### Bilaga A

### **VILLKOR FÖR TECKNINGSOPTIONER AV SERIE TO2 I PEPTONIC MEDICAL AB**

### **1. DEFINITIONER**

I dessa villkor ska följande benämningar ha den innebörd som anges nedan:

"**Aktie**" eller "**Aktier**" betyder aktie eller aktier i Bolaget.

"**Aktiebolagslagen**" betyder aktiebolagslagen (2005:551).

"**Avstämningsbolag**" betyder aktiebolag vars bolagsordning innehåller förbehåll om att Bolagets aktier ska vara registrerade i ett avstämningsregister enligt lagen (1998:1479) om värdepapperscentraler och kontoföring av finansiella instrument (avstämningsförbehåll).

"**Bankdag**" betyder dag som inte är lördag, söndag eller annan allmän helgdag eller som beträffande betalning av skuldebrev inte är likställd med allmän helgdag i Sverige.

"**Bolaget**" betyder Peptonic Medical AB, org.nr 556776-3064.

"**Euroclear**" avser Euroclear Sweden AB eller annan central värdepappersförvaltare enligt lagen (1998:1479) om värdepapperscentraler och kontoföring av finansiella instrument.

"**Kontoförande institut**" betyder bank eller annan som, för det fall Bolaget är ett Avstämningsbolag, medgetts rätt att vara kontoförande institut enligt lagen (1998:1479) om värdepapperscentraler och kontoföring av finansiella instrument och hos vilken Optionsinnehavare öppnat konto avseende Teckningsoptioner.

"**Marknadsnotering**" betyder upptagande av aktie i Bolaget till handel på reglerad marknad eller någon annan organiserad marknadsplats.

"**Optionsinnehavare**" avser innehavare av Teckningsoption.

"**Teckning**" betyder nyteckning av Aktier i Bolaget, i enlighet med 14 kap. Aktiebolagslagen i enlighet med nedanstående villkor.

"**Teckningskurs**" betyder den kurs till vilken Teckning av nya Aktier med utnyttjande av Teckningsoption kan ske.

"**Teckningskursgränsen**" avser det högsta och/eller lägsta belopp som Teckningskursen kan uppgå till.

"**Teckningsoption**" betyder rätt att teckna nya Aktier i Bolaget mot betalning i pengar enligt dessa villkor.

### **2. TECKNINGSOPTIONER**

Antalet Teckningsoptioner uppgår till högst 242 743 544 stycken.

Bolaget ska, såvida det inte är ett Avstämningsbolag samt valt att även ansluta Teckningsoptionerna till VPC-systemet (varvid punkt 3 nedan ska tillämpas), utfärda Teckningsoptionsbevis ställda till viss man eller order. Bolaget verkställer på begäran av Optionsinnehavare Teckning av nya aktier i utbyte mot Teckningsoptionsbevis avseende Teckningsoptionerna.

### **3. AVSTÄMNINGSREGISTER OCH KONTOFÖRANDE INSTITUT**

Om Bolaget är ett Avstämningsbolag och Bolaget väljer att ansluta Teckningsoptionerna till VPC-systemet ska Euroclear registrera Teckningsoptionerna i ett avstämningsregister enligt lagen (1998:1479) om värdepapperscentraler och kontoföring av finansiella instrument, varvid inga Teckningsoptionsbevis kommer att utges. Teckningsoptionerna ska registreras för Optionsinnehavares räkning på konto i Bolagets avstämningsregister.

Vad avser registreringar på avstämningskonton till följd av åtgärder enligt stycket ovan samt punkterna 4-6 nedan, förbinder sig Bolaget att, i tillämpliga fall, före den dag Bolaget blir Avstämningsbolag anlita Kontoförande institut som ansvarig därför. Registreringar avseende Teckningsoptionerna till följd av åtgärder enligt punkterna 4 och 6 nedan ska ombesörjas av Kontoförande institut. Övriga registreringsåtgärder som avser kontot kan företas av det Kontoförande institutet eller annat kontoförande institut.

### **4. TECKNING**

Varje Teckningsoption ska berättiga till teckning av en (1) ny Aktie till en teckningskurs motsvarande 70 procent av den volymvägda genomsnittskursen under perioden från och med den 17 april 2023 till och med den 28 april 2023, dock högst 11 öre ("**Teckningskursgräns**") under från och med den 3 maj 2023 till och med den 17 maj 2023, eller den tidigare dag som följer av punkt 6 nedan (varvid även mätperioden för fastställandet av Teckningskursen ska framflyttas i motsvarande utsträckning).

Omräkning av Teckningskursgräns, liksom det antal nya Aktier som varje Teckningsoption berättigar till Teckning av, kan äga rum i de fall som framgår av punkt 6 nedan. Teckningskursen får dock aldrig understiga Aktiens kvotvärde.

Anmälan om Teckning sker genom skriftlig anmälan till Bolaget, eller, för det fall Bolaget är ett Avstämningsbolag och Bolaget valt att ansluta Teckningsoptionerna till VPC-systemet, till Kontoförande institut anvisat av Bolaget, varvid Optionsinnehavaren, på fastställd och av Bolaget eller Kontoförande institut tillhandahållen anmälningssedel, ska ange det antal Aktier som önskas tecknas. Vederbörligen ifylld och undertecknad anmälningssedel ska tillställas Bolaget eller Kontoförande institut på den adress som anges i anmälningssedeln så att den kommer Bolaget eller Kontoförande institut till handa inom den period Teckning enligt första stycket ovan får påkallas. Optionsinnehavaren ska samtidigt, i förekommande fall, till Bolaget eller Kontoförande institut överlämna Teckningsoptionsbevis representerande det antal Teckningsoptioner som önskas utnyttjas. Anmälan om Teckning är bindande och kan inte återkallas.

Teckning kan vid alla tillfällen endast ske av det hela antal Aktier som samtliga de Teckningsoptioner som Optionsinnehavare innehar berättigar till och som denne önskar utnyttja.

Har Bolaget eller Kontoförande institut inte mottagit Optionsinnehavarens skriftliga anmälan om Teckning inom den tid som anges i första stycket ovan, upphör rätten till Teckning.

Betalning för tecknade Aktier ska erläggas inom fem Bankdagar efter det att anmälan om Teckning ingivits till Bolaget, eller, för det fall Bolaget är ett Avstämningsbolag, till Kontoförande institut anvisat av Bolaget, till ett av Bolaget eller av Kontoförande institut angivet bankkonto.

Efter Teckning verkställs tilldelning av Aktier genom att de nya Aktierna upptas som interimsaktier i Bolagets aktiebok. För det fall Bolaget är ett Avstämningsbolag upptas de nya Aktierna som interimsaktier i den av Euroclear förda aktieboken, och på Optionsinnehavarens konto i Bolagets avstämningsregister. Sedan registrering skett hos Bolagsverket blir registreringen av de nya Aktierna i aktieboken, eller i förekommande fall på Optionsinnehavarens konto i Bolagets avstämningsregister, slutgiltig. Som framgår av punkt 6 nedan kan tidpunkten för sådan slutgiltig registrering i vissa fall komma att senareläggas.

### **5. UTDELNING PÅ NY AKTIE**

Aktie, som utgivits efter Teckning, medför rätt till vinstutdelning första gången på den bolagsstämma som infaller närmast efter det att de nya Aktierna har registrerats hos Bolagsverket, eller för det fall Bolaget är ett Avstämningsbolag första gången på den avstämningsdag för utdelning, som infaller närmast efter det att de nya Aktierna registrerats hos Bolagsverket och införts i den av Euroclear förda aktieboken.

### **6. OMRÄKNING I VISSA FALL**

Om Bolaget, innan Teckningsoptionerna har utnyttjats, vidtar vissa nedan uppräknade åtgärder ska följande gälla beträffande omräkning:

#### **6.1 Fondemission**

Genomför Bolaget en fondemission, ska Teckning, där anmälan om Teckning görs på sådan tid att den inte kan verkställas senast på tionde kalenderdagen före bolagsstämma som beslutar om fondemissionen, verkställas först sedan stämman beslutat om denna. Aktier som tillkommit på grund av Teckning verkställd efter emissionsbeslutet upptas interimistiskt i aktieboken vilket innebär att de inte har rätt att delta i emissionen. Om Bolaget är ett Avstämningsbolag gäller på motsvarande sätt att de nya Aktierna registreras interimistiskt på avstämningskonto, vilket innebär att de inte har rätt att delta i emissionen. Slutlig registrering på avstämningskonto sker först efter avstämningsdagen för emissionen.

Vid Teckning som verkställs efter beslutet om fondemission tillämpas en omräknad Teckningskursgräns liksom ett omräknat antal Aktier som varje Teckningsoption ger rätt att teckna. Omräkningen utförs av Bolaget, genom styrelsen, enligt följande formler:

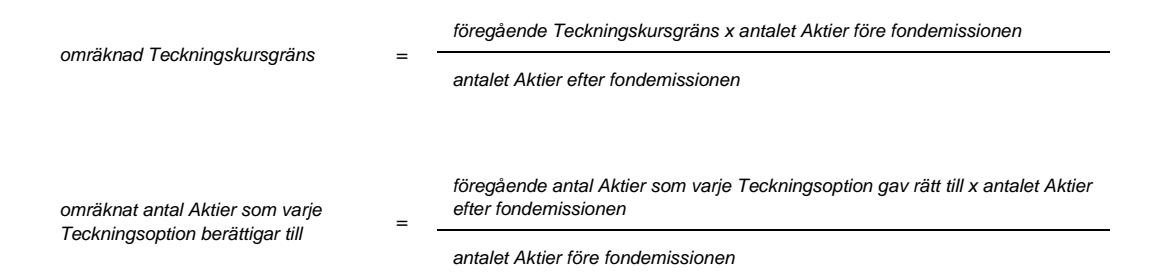

Den enligt ovan omräknade Teckningskursgränsen och det omräknade antal Aktier som varje Teckningsoption ger rätt att teckna fastställs av Bolaget, genom styrelsen, snarast möjligt efter bolagsstämmans beslut om fondemission, men tillämpas där Bolaget är ett Avstämningsbolag först efter avstämningsdagen för emissionen.

### **6.2 Sammanläggning eller uppdelning av Aktier**

Genomför Bolaget en sammanläggning eller uppdelning (split) av Aktierna, ska punkt 6.1 ovan äga motsvarande tillämpning, varvid, för det fall Bolaget är ett Avstämningsbolag, som avstämningsdag ska anses den dag då sammanläggning respektive uppdelning, på Bolagets begäran, sker hos Euroclear.

### **6.3 Nyemission**

Genomför Bolaget en nyemission enligt 13 kap. Aktiebolagslagen, med företrädesrätt för aktieägarna att teckna nya Aktier mot kontant betalning eller betalning genom kvittning, ska följande gälla beträffande rätten till deltagande i emissionen för Aktie som tillkommit på grund av Teckning:

Beslutas emissionen av styrelsen under förutsättning av bolagsstämmans godkännande eller med stöd av bolagsstämmans bemyndigande, ska i beslutet om emissionen anges den senaste dag då Teckning ska vara verkställd för att Aktie, som tillkommit genom Teckning, ska medföra rätt att delta i emissionen.

Beslutas emissionen av bolagsstämman, ska Teckning, som påkallas på sådan tid att Teckning inte kan verkställas senast på tionde kalenderdagen före den bolagsstämma som beslutar om emissionen, verkställas först sedan Bolaget verkställt omräkning enligt denna punkt 6.3. Aktier, som tillkommit på grund av sådan Teckning, upptas interimistiskt i aktieboken vilket innebär att de inte har rätt att delta i emissionen. Om Bolaget är ett Avstämningsbolag gäller på motsvarande sätt att de nya Aktierna registreras interimistiskt på avstämningskonto, vilket innebär att de inte har rätt att deltaga i emissionen.

Vid Teckning som verkställs på sådan tid att rätt till deltagande i nyemissionen inte uppkommer tillämpas en omräknad Teckningskursgräns och ett omräknat antal Aktier som belöper på varje Teckningsoption. Omräkningen utförs av Bolaget, genom styrelsen, enligt följande formler:

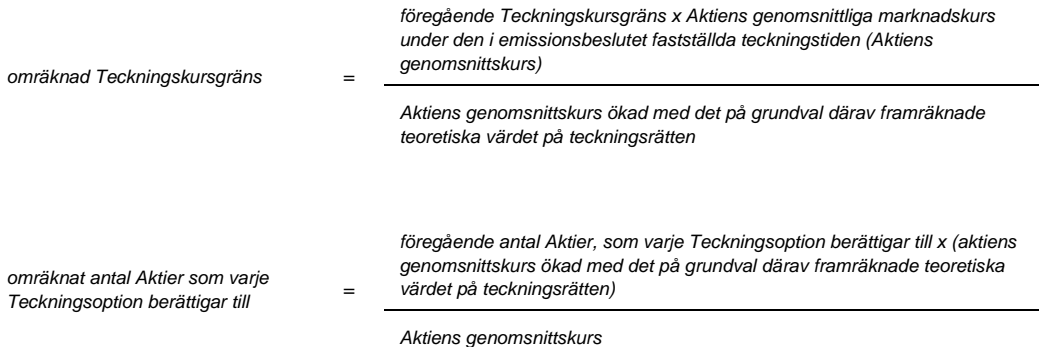

Aktiens genomsnittskurs ska vid Marknadsnotering anses motsvara genomsnittet av det för varje handelsdag under teckningstiden framräknade medeltalet av den under dagen noterade högsta och lägsta betalkursen för Aktien enligt marknadsplatsens officiella kurslista eller annan aktuell marknadsnotering. I avsaknad av notering av betalkurs ska i stället den som slutkurs noterade köpkursen ingå i beräkningen. Dag utan notering av vare sig betalkurs eller köpkurs ska inte ingå i beräkningen.

Det teoretiska värdet på teckningsrätten framräknas enligt följande formel:

*antalet Aktier före emissionsbeslutet*

Uppstår härvid ett negativt värde, ska det teoretiska värdet på teckningsrätten bestämmas till noll.

Vid beräkning enligt ovanstående formel ska bortses från aktier som innehas av Bolaget.

Den enligt ovan omräknade Teckningskursgränsen och omräknat antal Aktier fastställs av Bolaget, genom styrelsen, två Bankdagar efter teckningstidens utgång och ska tillämpas vid Teckning som verkställs därefter.

Om Bolagets Aktier inte är föremål för Marknadsnotering, ska omräknad Teckningskursgräns och omräknat antal Aktier fastställas i enlighet med i denna punkt 6.3 angivna principer. Omräkningen ska utföras av Bolaget, genom styrelsen, och ska göras med utgångspunkten att värdet av Teckningsoptionen ska förbli oförändrat.

Under tiden till dess att omräknad Teckningskursgräns och omräknat antal Aktier fastställts, verkställs Teckning endast preliminärt, varvid helt antal Aktier som varje Teckningsoption före omräkning berättigar till Teckning av, upptas interimistiskt i aktieboken, eller för det fall Bolaget är ett Avstämningsbolag, på avstämningskonto. Dessutom noteras särskilt att varje Teckningsoption efter omräkning kan berättiga till ytterligare Aktier. Slutlig registrering i aktieboken, eller för det fall Bolaget är ett Avstämningsbolag, på avstämningskontot, sker sedan den omräknade Teckningskursgränsen fastställts.

#### **6.4 Emission enligt 14 kap. eller 15 kap. Aktiebolagslagen**

Genomför Bolaget – med företrädesrätt för aktieägarna och mot kontant betalning eller betalning genom kvittning – en emission enligt 14 kap. eller 15 kap. Aktiebolagslagen ska, beträffande rätten till deltagande i emissionen för Aktie som utgivits vid teckning med utnyttjande av Teckningsoption bestämmelserna i punkt 6.3 första stycket 1 och 2 ovan äga motsvarande tillämpning.

Vid Teckning som verkställs på sådan tid att rätt till deltagande i emissionen inte uppkommer tillämpas en omräknad Teckningskursgräns och ett omräknat antal Aktier som belöper på varje Teckningsoption. Omräkningen utförs av Bolaget, genom styrelsen, enligt följande formler:

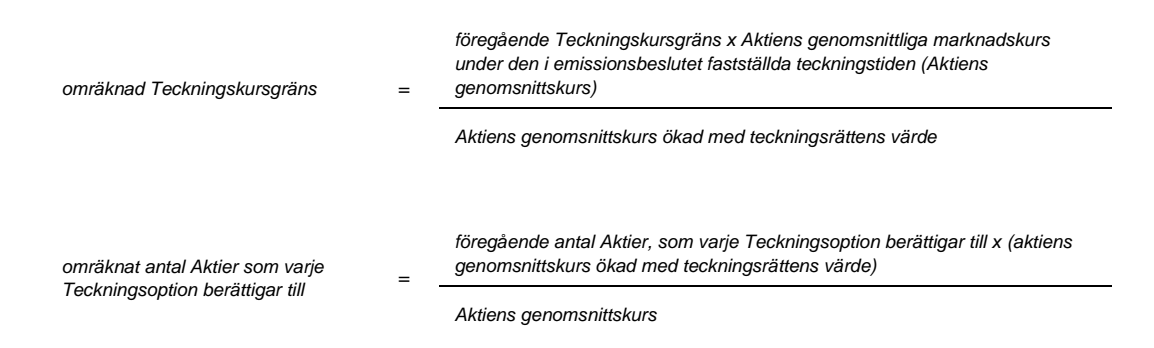

Aktiens genomsnittskurs beräknas i enlighet med vad i punkt 6.3 ovan angivits.

Teckningsrättens värde ska vid Marknadsnotering anses motsvara genomsnittet av det för varje handelsdag under teckningstiden framräknade medeltalet av den under dagen noterade högsta och lägsta betalkursen för teckningsrätten enligt marknadsplatsens officiella kurslista eller annan aktuell marknadsnotering. I avsaknad av notering av betalkurs ska i stället den som slutkurs noterade köpkursen ingå i beräkningen. Dag utan notering av vare sig betalkurs eller köpkurs ska inte ingå i beräkningen.

Den enligt ovan omräknade Teckningskursgränsen och omräknat antal Aktier fastställs av Bolaget, genom styrelsen, två Bankdagar efter teckningstidens utgång och ska tillämpas vid Teckning som verkställs därefter.

Om Bolagets Aktier eller teckningsrätter inte är föremål för Marknadsnotering, ska omräknad Teckningskursgräns och omräknat antal Aktier fastställas i enlighet med i denna punkt 6.4 angivna principer. Omräkningen ska utföras av Bolaget, genom styrelsen, och ska göras med utgångspunkten att värdet av Teckningsoptionen ska förbli oförändrat.

Vid Teckning som verkställs under tiden till dess att omräknad Teckningskursgräns och omräknat antal Aktier fastställts, ska bestämmelserna i punkt 6.3 sista stycket ovan äga motsvarande tillämpning.

#### **6.5 Erbjudande till aktieägarna**

Skulle Bolaget i andra fall än som avses i punkterna 6.1–6.4 ovan lämna erbjudande till aktieägarna att, med företrädesrätt enligt principerna i 13 kap. 1 § Aktiebolagslagen, av Bolaget förvärva värdepapper eller rättighet av något slag eller besluta att, enligt ovan nämnda principer, till aktieägarna utdela sådana värdepapper eller rättigheter utan vederlag ska vid teckning av aktier som påkallas på sådan tid att därigenom erhållen aktie inte medför rätt för Optionsinnehavaren till deltagande i erbjudandet tillämpas en omräknad Teckningskursgräns och ett omräknat antal Aktier. Omräkningen ska utföras av Bolaget, genom styrelsen, enligt följande formler:

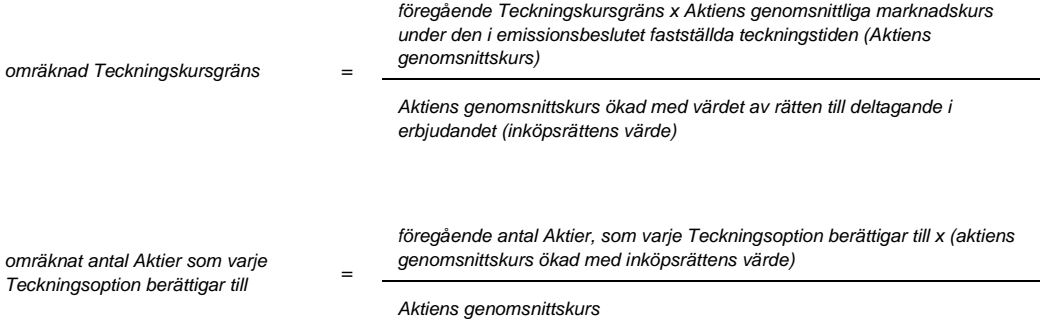

Aktiens genomsnittskurs beräknas i enlighet med vad i punkt 6.3 ovan angivits.

För det fall att aktieägarna erhållit inköpsrätter och handel med dessa ägt rum, ska värdet av rätten till deltagande i erbjudandet anses motsvara inköpsrättens värde. Inköpsrättens värde ska härvid vid Marknadsnotering anses motsvara genomsnittet av det för varje handelsdag under anmälningstiden framräknade medeltalet av den under dagen noterade högsta och lägsta betalkursen för inköpsrätterna enligt marknadsplatsens officiella kurslista eller annan aktuell marknadsnotering. I avsaknad av notering av betalkurs ska i stället den för sådan dag som slutkurs noterade köpkursen ingå i beräkningen. Dag utan notering av vare sig betalkurs eller köpkurs ska inte ingå i beräkningen.

För det fall aktieägarna inte erhållit inköpsrätter eller eljest sådan handel med inköpsrätter som avses i föregående stycke inte ägt rum, ska omräkning av Teckningskursgränsen och antal Aktier ske med tillämpning så långt som möjligt av de principer som anges ovan i denna punkt 6.5, varvid följande ska gälla. Om notering sker av de värdepapper eller rättigheter som erbjuds aktieägarna, ska värdet av rätten till deltagande i erbjudandet anses motsvara genomsnittet av det för varje handelsdag under 25 handelsdagar från och med första dag för notering framräknade medeltalet av den under dagen noterade högsta och lägsta betalkursen vid affärer i dessa värdepapper eller rättigheter vid marknadsplatsen, i förekommande fall minskat med det vederlag som betalats för dessa i samband med erbjudandet. I avsaknad av notering av betalkurs ska i stället den som slutkurs noterade köpkursen ingå i beräkningen. Dag utan notering av vare sig betalkurs eller köpkurs ska inte ingå i beräkningen. Vid omräkning av Teckningskursgränsen och antal Aktier enligt detta stycke, ska nämnda period om 25 handelsdagar anses motsvara den i erbjudandet fastställda anmälningstiden enligt första stycket ovan i denna punkt 6.5. Om sådan notering inte sker ska värdet av rätten till deltagande i erbjudandet så långt möjligt fastställas med ledning av den marknadsvärdesförändring avseende Bolagets Aktier som kan bedömas ha uppkommit till följd av erbjudandet.

Den enligt ovan omräknade Teckningskursgränsen och omräknat antal Aktier fastställs av Bolaget, genom styrelsen, snarast möjligt efter erbjudandetidens utgång och ska tillämpas vid Teckning som verkställs därefter.

Vid Teckning som verkställs under tiden till dess att omräknad Teckningskursgräns och omräknat antal Aktier fastställts, ska bestämmelserna i punkt 6.3 sista stycket ovan äga motsvarande tillämpning.

#### **6.6 Kontant utdelning**

Beslutas om kontant utdelning till aktieägarna innebärande att dessa erhåller utdelning som, tillsammans med övriga under samma räkenskapsår utbetalda utdelningar, överstiger 15 procent av Aktiens genomsnittskurs under en period om 25 handelsdagar närmast före den dag då styrelsen för Bolaget offentliggör sin avsikt att till bolagsstämman lämna förslag om sådan utdelning, ska, vid Teckning som påkallas på sådan tid att därigenom erhållen Aktie inte medför rätt till erhållande av sådan utdelning, tillämpas en omräknad Teckningskursgräns och ett omräknat antal Aktier som varje Teckningsoption berättigar till. Omräkningen ska baseras på den del av den sammanlagda utdelningen som överstiger 15 procent av Aktiernas genomsnittskurs under ovan nämnd period ("extraordinär utdelning"). Omräkningen utförs av Bolaget, genom styrelsen, enligt följande formler:

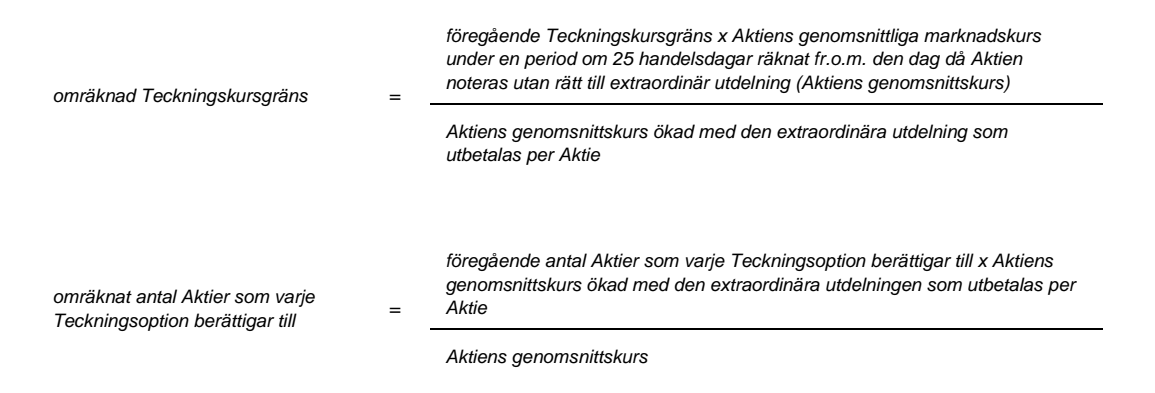

Aktiens genomsnittskurs ska vid Marknadsnotering anses motsvara genomsnittet av det för varje handelsdag under respektive period om 25 handelsdagar framräknade medeltalet av den under dagen noterade högsta och lägsta betalkursen för Aktien enligt marknadsplatsens officiella kurslista eller annan aktuell marknadsnotering. I avsaknad av notering av betalkurs ska i stället den som slutkurs noterade köpkursen ingå i beräkningen. Dag utan notering av vare sig betalkurs eller köpkurs ska inte ingå i beräkningen.

Den enligt ovan omräknade Teckningskursgränsen och omräknat antal Aktier fastställs av Bolaget, genom styrelsen, två Bankdagar efter utgången av ovan angiven period om 25 handelsdagar och ska tillämpas vid Teckning som verkställs därefter.

Om Bolagets Aktier inte är föremål för Marknadsnotering och det beslutas om kontant utdelning till aktieägarna innebärande att dessa erhåller utdelning som, tillsammans med andra under samma räkenskapsår utbetalda utdelningar, överstiger 100 procent av Bolagets resultat efter skatt för det räkenskapsåret och 15 procent av Bolagets värde, ska, vid Teckning som påkallas vid sådan tid att därigenom erhållen Aktie inte medför rätt till erhållande av sådan utdelning, tillämpas en omräknad Teckningskursgräns och ett omräknat antal Aktier som varje Teckningsoption berättigar till. Vid sådan omräkning ska Bolagets värde ersätta aktiens genomsnittskurs i formeln. Omräkningen ska baseras på den del av den sammanlagda utdelningen som överstiger 15 procent av Bolagets värde och ska utföras i enlighet med i denna punkt angivna principer av Bolaget, genom styrelsen.

Vid Teckning som verkställs under tiden till dess att omräknad Teckningskursgräns och omräknat antal Aktier fastställts, ska bestämmelserna i punkt 6.3 sista stycket ovan äga motsvarande tillämpning.

### **6.7 Minskning av aktiekapitalet med återbetalning till aktieägarna**

Om Bolagets aktiekapital skulle minskas med återbetalning till aktieägarna, vilken minskning är obligatorisk, tillämpas en omräknad Teckningskursgräns och ett omräknat antal Aktier som varje Teckningsoption berättigar till vid Teckning som verkställs på sådan tid att aktier som tillkommer genom Teckning inte ger rätt delta i minskningen. Omräkningen utförs av Bolaget, genom styrelsen, enligt följande formler:

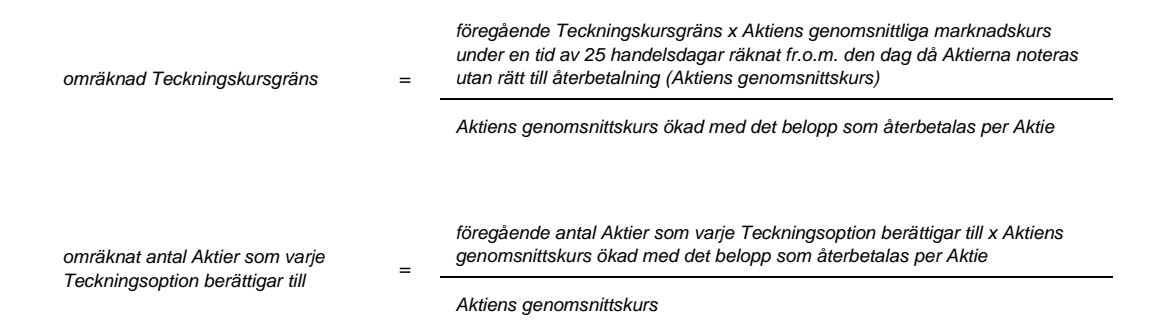

Aktiens genomsnittskurs beräknas i enlighet med vad i punkt 6.3 angivits.

Vid omräkning enligt ovan och där minskningen sker genom inlösen av Aktier, ska i stället för det faktiska belopp som återbetalas per Aktie ett beräknat återbetalningsbelopp användas enligt följande:

*beräknat belopp per Aktie = det faktiska belopp som återbetalas per inlöst Aktie minskat med Aktiens* 

*genomsnittliga marknadskurs under en period om 25 handelsdagar närmast före den dag då Aktien noteras utan rätt till deltagande i minskningen (Aktiens genomsnittskurs)*

*det antal Aktier i Bolaget som ligger till grund för inlösen av en Aktie minskat med talet 1*

Aktiens genomsnittskurs beräknas i enlighet med vad som angivits i punkt 6.3 ovan.

Den enligt ovan omräknade Teckningskursgränsen och omräknat antal Aktier fastställs av Bolaget, genom styrelsen, två Bankdagar efter utgången av den angivna perioden om 25 handelsdagar och ska tillämpas vid Teckning som verkställs därefter.

Vid Teckning som verkställs under tiden till dess att omräknad Teckningskursgräns och omräknat antal Aktier fastställts, ska bestämmelserna i punkt 6.3 sista stycket ovan äga motsvarande tillämpning.

Om Bolagets aktiekapital skulle minskas genom inlösen av Aktier med återbetalning till aktieägarna, vilken minskning inte är obligatorisk, men där, enligt Bolagets bedömning, minskningen med hänsyn till dess tekniska utformning och ekonomiska effekter är att jämställa med minskning som är obligatorisk, ska omräkning av Teckningskursgränsen och antal Aktier ske med tillämpning så långt möjligt av de principer som anges ovan i denna punkt 6.7.

Om Bolagets Aktier inte är föremål för Marknadsnotering, ska omräknad Teckningskursgräns och omräknat antal Aktier fastställas i enlighet med i denna punkt 6.7 angivna principer. Omräkningen ska utföras av Bolaget, genom styrelsen, och ska göras med utgångspunkten att värdet av Teckningsoptionen ska förbli oförändrat.

#### **6.8 Likvidation**

Beslutas att Bolaget ska träda i likvidation enligt 25 kap. Aktiebolagslagen får, oavsett likvidationsgrunden, Teckning därefter inte påkallas. Rätten att påkalla Teckning upphör i och med likvidationsbeslutet, oavsett att detta inte må ha vunnit laga kraft.

Senast två månader innan bolagsstämman tar ställning till fråga om Bolaget ska träda i frivillig likvidation enligt 25 kap. 1 § Aktiebolagslagen, ska kända Optionsinnehavare genom skriftligt meddelande enligt punkt 8 nedan underrättas om den avsedda likvidationen. I meddelandet ska erinras om att Teckning inte får påkallas, sedan bolagsstämman fattat beslut om likvidation.

Skulle Bolaget lämna meddelande om avsedd likvidation enligt ovan, ska Optionsinnehavare – oavsett vad som i punkt 4 ovan sägs om tidigaste tidpunkt för påkallande av Teckning – äga rätt att påkalla Teckning från den dag då meddelandet lämnats, förutsatt att Teckning kan verkställas senast på tionde kalenderdagen före den bolagsstämma vid vilken frågan om Bolagets likvidation ska behandlas.

#### **6.9 Fusionsplan enligt 23 kap. 15 § Aktiebolagslagen**

Skulle bolagsstämman godkänna fusionsplan enligt 23 kap. 15 § Aktiebolagslagen, varigenom Bolaget ska uppgå i annat bolag, får Teckning inte därefter påkallas.

Senast två månader innan Bolaget tar slutlig ställning till fråga om fusion enligt ovan, ska kända Optionsinnehavare genom skriftligt meddelande enligt punkt 8 nedan underrättas om fusionsavsikten. I meddelandet ska en redogörelse lämnas för det huvudsakliga innehållet i den avsedda fusionsplanen samt ska Optionsinnehavarna erinras om att Teckning inte får påkallas, sedan slutligt beslut fattats om fusion i enlighet med vad som angivits i första stycket ovan.

Skulle Bolaget lämna meddelande om avsedd fusion enligt ovan, ska Optionsinnehavare – oavsett vad som i punkt 4 ovan sägs om tidigaste tidpunkt för påkallande av Teckning – äga rätt att påkalla Teckning från den dag då meddelandet lämnats om fusionsavsikten, förutsatt att Teckning som kan verkställas senast på tionde kalenderdagen före den bolagsstämma vid vilken fusionsplanen, varigenom Bolaget ska uppgå i annat bolag, ska godkännas.

### **6.10 Fusionsplan enligt 23 kap. 28 § Aktiebolagslagen**

Upprättar Bolagets styrelse en fusionsplan enligt 23 kap. 28 § Aktiebolagslagen ska följande gälla.

Äger ett svenskt aktiebolag samtliga aktier i Bolaget och offentliggör Bolagets styrelse sin avsikt att upprätta en fusionsplan enligt i föregående stycke angivet lagrum, ska Bolaget för det fall att sista dag för Teckning enligt punkt 4 ovan infaller efter sådant offentliggörande, fastställa en ny sista dag för påkallande av Teckning ("slutdagen"). Slutdagen ska infalla inom 60 dagar från offentliggörandet.

Om offentliggörande sker i enlighet med vad som anges ovan, ska Optionsinnehavare – oavsett vad som i punkt 4 ovan sägs om tidigaste tidpunkt för påkallande av Teckning – äga rätt att påkalla Teckning fram till slutdagen. Bolaget ska senast fyra veckor före slutdagen genom meddelande enligt punkt 8 nedan erinra Optionsinnehavarna om denna rätt samt att Teckning inte får påkallas efter slutdagen.

## **6.11 Inlösen av minoritetsaktier**

Blir Bolagets aktier föremål för tvångsinlösen enligt 22 kap. Aktiebolagslagen ska följande gälla.

Äger en aktieägare ("majoritetsaktieägaren") ensam eller tillsammans med dotterföretag aktier representerande så stor andel av samtliga aktier i Bolaget att majoritetsägaren, enligt vid var tid gällande lagstiftning, äger påkalla tvångsinlösen av återstående aktier och offentliggör majoritetsägaren sin avsikt att påkalla sådan tvångsinlösen, ska vad som anges i 22 kap. Aktiebolagslagen gälla.

## **6.12 Delning enligt 24 kap. 1 § andra stycket 1 Aktiebolagslagen**

Om bolagsstämman skulle besluta om delning enligt 24 kap. 1 § andra stycket 1 Aktiebolagslagen, genom att godkänna delningsplan, varigenom samtliga Bolagets tillgångar och skulder övertas av ett eller flera andra bolag och Bolaget därvid upplöses utan likvidation, får anmälan om Teckning inte ske därefter.

Senast två månader innan Bolaget tar slutlig ställning till fråga om delning enligt ovan, ska Optionsinnehavarna genom skriftligt meddelande underrättas om den avsedda delningen. I meddelandet ska en redogörelse lämnas för det huvudsakliga innehållet i den avsedda delningsplanen samt ska Optionsinnehavarna erinras om att anmälan om Teckning inte får ske, sedan slutligt beslut fattats om delning eller sedan delningsplanen undertecknats av aktieägarna.

Om Bolaget lämnar meddelande om avsedd delning enligt ovan, ska Optionsinnehavaren, oavsett vad som i punkt 4 ovan sägs om tidigaste tidpunkt för Teckning, äga rätt att påkalla Teckning från den dag då meddelandet lämnats, förutsatt att Teckning kan verkställas senast på tionde kalenderdagen före den bolagsstämma vid vilken delningsplanen ska godkännas respektive den dag då aktieägarna ska underteckna delningsplanen.

### **6.13 Delning enligt 24 kap. 1 § andra stycket 2 Aktiebolagslagen**

Genomför Bolaget en s.k. partiell delning enligt 24 kap. 1 § andra stycket 2 Aktiebolagslagen, genom vilken en del av Bolagets tillgångar och skulder övertas av ett eller flera andra bolag utan att Bolaget upplöses, ska en omräknad Teckningskursgräns och omräknat antal Aktier tillämpas. Omräkningen utförs av Bolaget, genom styrelsen, enligt följande formler:

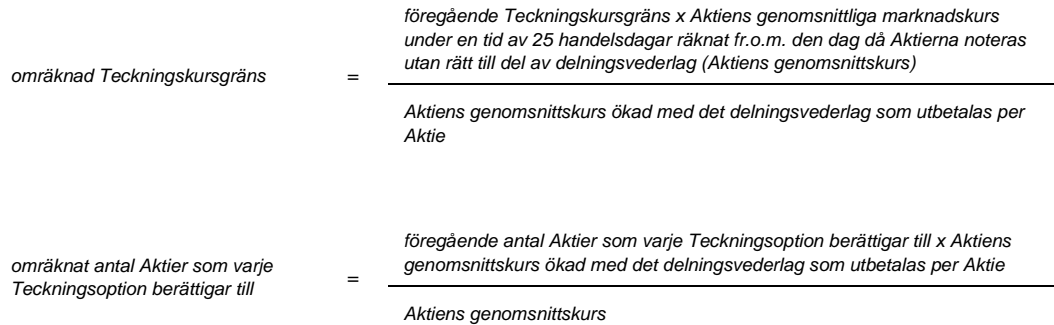

Aktiens genomsnittskurs beräknas i enlighet med vad som angivits i punkt 6.3 ovan.

För det fall delningsvederlaget utgår i form av aktier eller andra värdepapper som är föremål för Marknadsnotering ska värdet av det delningsvederlag som utges per aktie anses motsvara genomsnittet av det för varje handelsdag under ovan angiven period om 25 börsdagar framräknade medeltalet av den under dagen noterade högsta och lägsta betalkursen för Aktien vid sådan marknadsplats. I avsaknad av notering av betalkurs ska i stället den som slutkurs noterade köpkursen ingå i beräkningen.

För det fall delningsvederlag utgår i form av aktier eller andra värdepapper som inte är föremål för Marknadsnotering ska värdet av delningsvederlaget, så långt möjligt, fastställas med ledning av den marknadsvärdesförändring avseende Bolagets aktier som kan bedömas ha uppkommit till följd av att delningsvederlaget utgivits.

Den enligt ovan omräknade Teckningskursgränsen och omräknat antal Aktier fastställs av Bolaget, genom styrelsen, två Bankdagar efter utgången av ovan angiven period om 25 handelsdagar och ska tillämpas vid Teckning som verkställs därefter.

Om Bolagets Aktier inte är föremål för Marknadsnotering, ska omräknad Teckningskursgräns och omräknat antal Aktier fastställas i enlighet med i denna punkt angivna principer. Omräkningen ska utföras av Bolaget, genom styrelsen, och ska göras med utgångspunkten att värdet av Teckningsoptionen ska förbli oförändrat.

Vid Teckning som verkställs under tiden till dess att omräknad Teckningskursgräns och omräknat antal Aktier fastställts, ska bestämmelserna i punkt 6.3 sista stycket ovan äga motsvarande tillämpning.

Innehavarna ska inte kunna göra gällande någon rätt enligt dessa villkor gentemot det eller de bolag som vid partiell delning övertar tillgångar och skulder från Bolaget.

### **6.14 Återinträde av teckningsrätt**

Oavsett vad under punkterna 6.8 till 6.13 ovan sagts om att Teckning inte får påkallas efter beslut om likvidation, godkännande av fusionsplan eller delningsplan eller utgången av ny slutdag vid fusion, eller delning, ska rätten att påkalla Teckning åter inträda för det fall att likvidationen upphör respektive fusionen eller delningen inte genomförs.

### **6.15 Rätt att justera vid oskäligt resultat**

Genomför Bolaget åtgärd som avses i denna punkt 6 och skulle, enligt Bolagets bedömning, tillämpning av härför avsedd omräkningsformel, med hänsyn till åtgärdens tekniska utformning eller av annat skäl, inte kunna ske eller leda till att den ekonomiska kompensation som Optionsinnehavare erhåller i förhållande till aktieägarna inte är skälig, ska Bolagets styrelse genomföra omräkningen av Teckningskursgränsen och antalet Aktier på sätt Bolaget finner ändamålsenligt i syfte att omräkningen av Teckningskursgränsen och antalet Aktier leder till ett skäligt resultat. Omräkningen ska ha som utgångspunkt att värdet av Teckningsoptionerna ska lämnas oförändrat.

#### **6.16 Avrundning m.m.**

Vid omräkning enligt ovan ska Teckningskursgräns avrundas till helt öre, varvid ett halvt öre ska avrundas uppåt, samt antalet Aktier avrundas till två decimaler. För den händelse behov uppkommer att omräkna valuta från utländsk valuta till svenska kronor eller från svenska kronor till utländsk valuta ska styrelsen, med beaktande av gällande valutakurs, fastställa omräkningskursen.

### **6.17 Konkurs**

För den händelse Bolaget skulle försättas i konkurs, får Teckning inte därefter påkallas. Om emellertid konkursbeslutet hävs av högre rätt, får Teckning återigen påkallas.

### **7. FÖRVALTARE**

För Teckningsoptioner som är förvaltarregistrerade enligt lagen (1998:1479) om värdepapperscentraler och kontoföring av finansiella instrument ska vid tillämpningen av dessa villkor förvaltaren betraktas som Optionsinnehavare.

#### **8. MEDDELANDEN**

Meddelanden rörande Teckningsoptionerna ska tillställas varje Optionsinnehavare och annan rättighetshavare som skriftligen har meddelat sin postadress till Bolaget, eller, för det fall Bolaget är ett Avstämningsbolag samt valt att även ansluta Teckningsoptionerna till VPC-systemet, varje Optionsinnehavare och annan rättighetsinnehavare som är antecknad på konto i Bolagets avstämningsregister.

## **9. ÄNDRING AV VILLKOR**

Bolaget äger besluta om ändring av dessa villkor i den mån lagstiftning, domstolsavgörande eller myndighetsbeslut så kräver eller om det i övrigt, enligt Bolagets bedömning, av praktiska skäl är ändamålsenligt eller nödvändigt och Optionsinnehavarnas rättigheter inte i något väsentligt avseende försämras.

### **10. SEKRETESS**

Bolaget får inte obehörigen till tredje man lämna uppgift om Optionsinnehavare.

Bolaget har, för det fall Bolaget är ett Avstämningsbolag samt valt att även ansluta Teckningsoptionerna till VPC-systemet, rätt till insyn i det av Euroclear förda avstämningsregistret över Optionsinnehavare och att i samband därmed erhålla uppgifter avseende bland annat namn, person- eller organisationsnummer, adress och antal innehavda Teckningsoptioner för respektive Optionsinnehavare.

# **11. TILLÄMPLIG LAG OCH FORUM**

Tvister som uppstår i anledning av Teckningsoptionerna ska slutligt avgöras genom skiljedomsförfarande administrerat av Stockholms Handelskammares Skiljedomsinstitut (SCC). Regler för Förenklat Skiljeförfarande ska tillämpas om inte SCC med beaktande av målets svårighetsgrad, tvisteföremålets värde och övriga omständigheter bestämmer att Skiljedomsregler ska tillämpas. I sistnämnda fall ska SCC också bestämma om skiljenämnden ska bestå av en eller tre skiljedomare. Svensk lag ska tillämpas på tvisten.

## **12. ANSVARSBEGRÄNSNING**

Ifråga om de åtgärder som enligt dessa villkor ankommer på Bolaget, Kontoförande institut och/eller Euroclear gäller – beträffande Euroclear med beaktande av bestämmelserna i lagen om kontoföring av finansiella instrument – att ansvarighet inte kan göras gällande för skada, som beror av svenskt eller utländskt lagbud, svensk eller utländsk myndighetsåtgärd, krigshändelse, strejk, blockad, bojkott, lockout eller annan liknande omständighet. Förbehållet ifråga om strejk, blockad, bojkott och lockout gäller även om Bolaget, Kontoförande institut eller Euroclear vidtar eller är föremål för sådan konfliktåtgärd.

Inte heller är Bolaget, Kontoförande institut och/eller Euroclear skyldigt att i andra fall ersätta skada som uppkommer, om Bolaget, eller i förekommande fall Kontoförande institut eller Euroclear, varit normalt aktsamt. Bolaget, Kontoförande institut och Euroclear är inte i något fall ansvarigt för indirekt skada.

Föreligger hinder för Bolaget, Kontoförande institut och/eller Euroclear att vidta åtgärd enligt dessa villkor på grund av omständighet som anges i första stycket, får åtgärden skjutas upp till dess hindret har upphört.

\_\_\_\_\_\_\_\_\_\_\_\_\_\_\_\_\_\_\_\_\_\_

### **VILLKOR FÖR TECKNINGSOPTIONER AV SERIE TO3 I PEPTONIC MEDICAL AB**

#### **1 DEFINITIONER**

I dessa villkor ska följande benämningar ha den innebörd som anges nedan:

"**Aktie**" eller "**Aktier**" betyder aktie eller aktier i Bolaget.

"**Aktiebolagslagen**" betyder aktiebolagslagen (2005:551).

"**Avstämningsbolag**" betyder aktiebolag vars bolagsordning innehåller förbehåll om att Bolagets aktier ska vara registrerade i ett avstämningsregister enligt lagen (1998:1479) om värdepapperscentraler och kontoföring av finansiella instrument (avstämningsförbehåll).

"**Bankdag**" betyder dag som inte är lördag, söndag eller annan allmän helgdag eller som beträffande betalning av skuldebrev inte är likställd med allmän helgdag i Sverige.

"**Bolaget**" betyder Peptonic Medical AB, org.nr 556776-3064.

"**Euroclear**" avser Euroclear Sweden AB eller annan central värdepappersförvaltare enligt lagen (1998:1479) om värdepapperscentraler och kontoföring av finansiella instrument.

"**Kontoförande institut**" betyder bank eller annan som, för det fall Bolaget är ett Avstämningsbolag, medgetts rätt att vara kontoförande institut enligt lagen (1998:1479) om värdepapperscentraler och kontoföring av finansiella instrument och hos vilken Optionsinnehavare öppnat konto avseende Teckningsoptioner.

"**Marknadsnotering**" betyder upptagande av aktie i Bolaget till handel på reglerad marknad eller någon annan organiserad marknadsplats.

"**Optionsinnehavare**" avser innehavare av Teckningsoption.

"**Teckning**" betyder nyteckning av Aktier i Bolaget, i enlighet med 14 kap. Aktiebolagslagen i enlighet med nedanstående villkor.

"**Teckningskurs**" betyder den kurs till vilken Teckning av nya Aktier med utnyttjande av Teckningsoption kan ske.

"**Teckningskursgränsen**" avser det högsta och/eller lägsta belopp som Teckningskursen kan uppgå till.

"**Teckningsoption**" betyder rätt att teckna nya Aktier i Bolaget mot betalning i pengar enligt dessa villkor.

### **2 TECKNINGSOPTIONER**

Antalet Teckningsoptioner uppgår till högst 242 743 544 stycken.

Bolaget ska, såvida det inte är ett Avstämningsbolag samt valt att även ansluta Teckningsoptionerna till VPC-systemet (varvid punkt 3 nedan ska tillämpas), utfärda Teckningsoptionsbevis ställda till viss man eller order. Bolaget verkställer på begäran av Optionsinnehavare Teckning av nya aktier i utbyte mot Teckningsoptionsbevis avseende Teckningsoptionerna.

### **3 AVSTÄMNINGSREGISTER OCH KONTOFÖRANDE INSTITUT**

Om Bolaget är ett Avstämningsbolag och Bolaget väljer att ansluta Teckningsoptionerna till VPC-systemet ska Euroclear registrera Teckningsoptionerna i ett avstämningsregister enligt lagen (1998:1479) om värdepapperscentraler och kontoföring av finansiella

instrument, varvid inga Teckningsoptionsbevis kommer att utges. Teckningsoptionerna ska registreras för Optionsinnehavares räkning på konto i Bolagets avstämningsregister.

Vad avser registreringar på avstämningskonton till följd av åtgärder enligt stycket ovan samt punkterna 4-6 nedan, förbinder sig Bolaget att, i tillämpliga fall, före den dag Bolaget blir Avstämningsbolag anlita Kontoförande institut som ansvarig därför. Registreringar avseende Teckningsoptionerna till följd av åtgärder enligt punkterna 4 och 6 nedan ska ombesörjas av Kontoförande institut. Övriga registreringsåtgärder som avser kontot kan företas av det Kontoförande institutet eller annat kontoförande institut.

### **4 TECKNING**

Varje Teckningsoption ska berättiga till teckning av en (1) ny Aktie till en teckningskurs motsvarande 70 procent av den volymvägda genomsnittskursen under perioden från och med den 18 oktober 2023 till och med den 31 oktober 2023, dock högst 12 öre ("**Teckningskursgräns**") under perioden från och med den 2 november 2023 till och med den 16 november 2023, eller den tidigare dag som följer av punkt 6 nedan (varvid även mätperioden för fastställandet av Teckningskursen ska framflyttas i motsvarande utsträckning).

Omräkning av Teckningskursgräns, liksom det antal nya Aktier som varje Teckningsoption berättigar till Teckning av, kan äga rum i de fall som framgår av punkt 6 nedan. Teckningskursen får dock aldrig understiga Aktiens kvotvärde.

Anmälan om Teckning sker genom skriftlig anmälan till Bolaget, eller, för det fall Bolaget är ett Avstämningsbolag och Bolaget valt att ansluta Teckningsoptionerna till VPCsystemet, till Kontoförande institut anvisat av Bolaget, varvid Optionsinnehavaren, på fastställd och av Bolaget eller Kontoförande institut tillhandahållen anmälningssedel, ska ange det antal Aktier som önskas tecknas. Vederbörligen ifylld och undertecknad anmälningssedel ska tillställas Bolaget eller Kontoförande institut på den adress som anges i anmälningssedeln så att den kommer Bolaget eller Kontoförande institut till handa inom den period Teckning enligt första stycket ovan får påkallas. Optionsinnehavaren ska samtidigt, i förekommande fall, till Bolaget eller Kontoförande institut överlämna Teckningsoptionsbevis representerande det antal Teckningsoptioner som önskas utnyttjas. Anmälan om Teckning är bindande och kan inte återkallas.

Teckning kan vid alla tillfällen endast ske av det hela antal Aktier som samtliga de Teckningsoptioner som Optionsinnehavare innehar berättigar till och som denne önskar utnyttja.

Har Bolaget eller Kontoförande institut inte mottagit Optionsinnehavarens skriftliga anmälan om Teckning inom den tid som anges i första stycket ovan, upphör rätten till Teckning.

Betalning för tecknade Aktier ska erläggas inom fem Bankdagar efter det att anmälan om Teckning ingivits till Bolaget, eller, för det fall Bolaget är ett Avstämningsbolag, till Kontoförande institut anvisat av Bolaget, till ett av Bolaget eller av Kontoförande institut angivet bankkonto.

Efter Teckning verkställs tilldelning av Aktier genom att de nya Aktierna upptas som interimsaktier i Bolagets aktiebok. För det fall Bolaget är ett Avstämningsbolag upptas de nya Aktierna som interimsaktier i den av Euroclear förda aktieboken, och på Optionsinnehavarens konto i Bolagets avstämningsregister. Sedan registrering skett hos Bolagsverket blir registreringen av de nya Aktierna i aktieboken, eller i förekommande fall på Optionsinnehavarens konto i Bolagets avstämningsregister, slutgiltig. Som framgår av punkt 6 nedan kan tidpunkten för sådan slutgiltig registrering i vissa fall komma att senareläggas.

# **5 UTDELNING PÅ NY AKTIE**

Aktie, som utgivits efter Teckning, medför rätt till vinstutdelning första gången på den bolagsstämma som infaller närmast efter det att de nya Aktierna har registrerats hos Bolagsverket, eller för det fall Bolaget är ett Avstämningsbolag första gången på den avstämningsdag för utdelning, som infaller närmast efter det att de nya Aktierna registrerats hos Bolagsverket och införts i den av Euroclear förda aktieboken.

## **6 OMRÄKNING I VISSA FALL**

Om Bolaget, innan Teckningsoptionerna har utnyttjats, vidtar vissa nedan uppräknade åtgärder ska följande gälla beträffande omräkning:

### **6.1 Fondemission**

Genomför Bolaget en fondemission, ska Teckning, där anmälan om Teckning görs på sådan tid att den inte kan verkställas senast på tionde kalenderdagen före bolagsstämma som beslutar om fondemissionen, verkställas först sedan stämman beslutat om denna. Aktier som tillkommit på grund av Teckning verkställd efter emissionsbeslutet upptas interimistiskt i aktieboken vilket innebär att de inte har rätt att delta i emissionen. Om Bolaget är ett Avstämningsbolag gäller på motsvarande sätt att de nya Aktierna registreras interimistiskt på avstämningskonto, vilket innebär att de inte har rätt att delta i emissionen. Slutlig registrering på avstämningskonto sker först efter avstämningsdagen för emissionen.

Vid Teckning som verkställs efter beslutet om fondemission tillämpas en omräknad Teckningskursgräns liksom ett omräknat antal Aktier som varje Teckningsoption ger rätt att teckna. Omräkningen utförs av Bolaget, genom styrelsen, enligt följande formler:

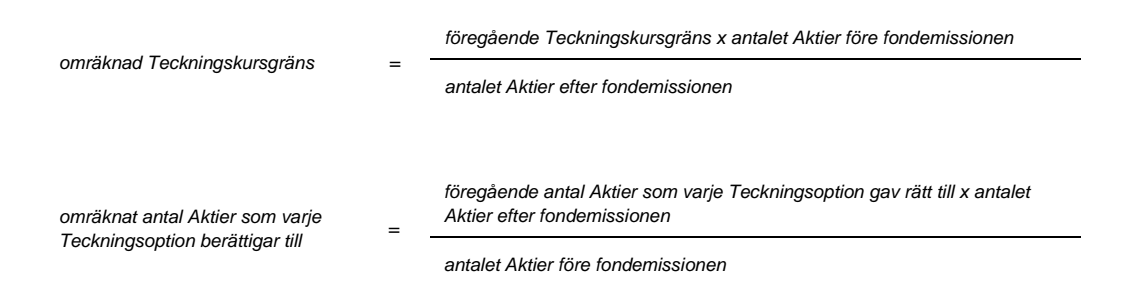

Den enligt ovan omräknade Teckningskursgränsen och det omräknade antal Aktier som varje Teckningsoption ger rätt att teckna fastställs av Bolaget, genom styrelsen, snarast möjligt efter bolagsstämmans beslut om fondemission, men tillämpas där Bolaget är ett Avstämningsbolag först efter avstämningsdagen för emissionen.

## **6.2 Sammanläggning eller uppdelning av Aktier**

Genomför Bolaget en sammanläggning eller uppdelning (split) av Aktierna, ska punkt 6.1 ovan äga motsvarande tillämpning, varvid, för det fall Bolaget är ett Avstämningsbolag, som avstämningsdag ska anses den dag då sammanläggning respektive uppdelning, på Bolagets begäran, sker hos Euroclear.

### **6.3 Nyemission**

Genomför Bolaget en nyemission enligt 13 kap. Aktiebolagslagen, med företrädesrätt för aktieägarna att teckna nya Aktier mot kontant betalning eller betalning genom kvittning, ska följande gälla beträffande rätten till deltagande i emissionen för Aktie som tillkommit på grund av Teckning:

Beslutas emissionen av styrelsen under förutsättning av bolagsstämmans godkännande eller med stöd av bolagsstämmans bemyndigande, ska i beslutet om emissionen anges den senaste dag då Teckning ska vara verkställd för att Aktie, som tillkommit genom Teckning, ska medföra rätt att delta i emissionen.

Beslutas emissionen av bolagsstämman, ska Teckning, som påkallas på sådan tid att Teckning inte kan verkställas senast på tionde kalenderdagen före den bolagsstämma som beslutar om emissionen, verkställas först sedan Bolaget verkställt omräkning enligt denna punkt 6.3. Aktier, som tillkommit på grund av sådan Teckning, upptas interimistiskt i aktieboken vilket innebär att de inte har rätt att delta i emissionen. Om Bolaget är ett Avstämningsbolag gäller på motsvarande sätt att de nya Aktierna registreras interimistiskt på avstämningskonto, vilket innebär att de inte har rätt att deltaga i emissionen.

Vid Teckning som verkställs på sådan tid att rätt till deltagande i nyemissionen inte uppkommer tillämpas en omräknad Teckningskursgräns och ett omräknat antal Aktier som belöper på varje Teckningsoption. Omräkningen utförs av Bolaget, genom styrelsen, enligt följande formler:

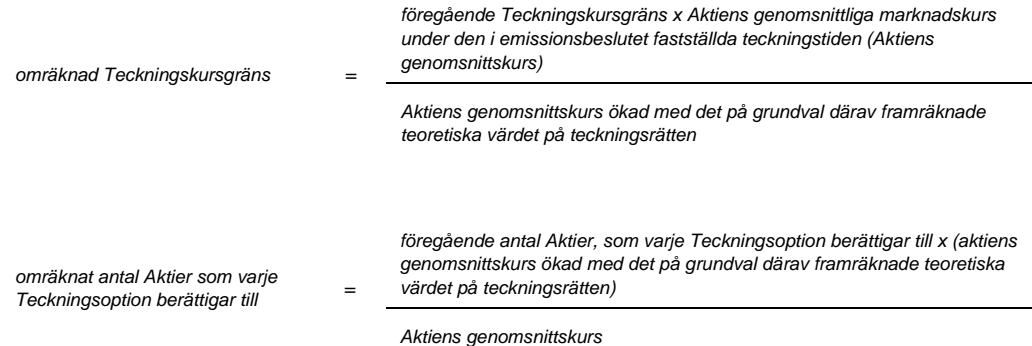

Aktiens genomsnittskurs ska vid Marknadsnotering anses motsvara genomsnittet av det för varje handelsdag under teckningstiden framräknade medeltalet av den under dagen noterade högsta och lägsta betalkursen för Aktien enligt marknadsplatsens officiella kurslista eller annan aktuell marknadsnotering. I avsaknad av notering av betalkurs ska i stället den som slutkurs noterade köpkursen ingå i beräkningen. Dag utan notering av vare sig betalkurs eller köpkurs ska inte ingå i beräkningen.

Det teoretiska värdet på teckningsrätten framräknas enligt följande formel:

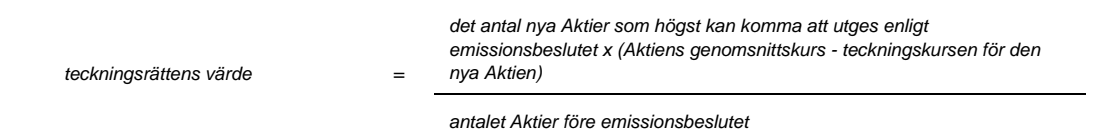

Uppstår härvid ett negativt värde, ska det teoretiska värdet på teckningsrätten bestämmas till noll.

Vid beräkning enligt ovanstående formel ska bortses från aktier som innehas av Bolaget.

Den enligt ovan omräknade Teckningskursgränsen och omräknat antal Aktier fastställs av Bolaget, genom styrelsen, två Bankdagar efter teckningstidens utgång och ska tillämpas vid Teckning som verkställs därefter.

Om Bolagets Aktier inte är föremål för Marknadsnotering, ska omräknad Teckningskursgräns och omräknat antal Aktier fastställas i enlighet med i denna punkt 6.3 angivna principer. Omräkningen ska utföras av Bolaget, genom styrelsen, och ska göras med utgångspunkten att värdet av Teckningsoptionen ska förbli oförändrat.

Under tiden till dess att omräknad Teckningskursgräns och omräknat antal Aktier fastställts, verkställs Teckning endast preliminärt, varvid helt antal Aktier som varje Teckningsoption före omräkning berättigar till Teckning av, upptas interimistiskt i aktieboken, eller för det fall Bolaget är ett Avstämningsbolag, på avstämningskonto. Dessutom noteras särskilt att varje Teckningsoption efter omräkning kan berättiga till ytterligare Aktier. Slutlig registrering i aktieboken, eller för det fall Bolaget är ett Avstämningsbolag, på avstämningskontot, sker sedan den omräknade Teckningskursgränsen fastställts.

### **6.4 Emission enligt 14 kap. eller 15 kap. Aktiebolagslagen**

Genomför Bolaget – med företrädesrätt för aktieägarna och mot kontant betalning eller betalning genom kvittning – en emission enligt 14 kap. eller 15 kap. Aktiebolagslagen ska, beträffande rätten till deltagande i emissionen för Aktie som utgivits vid teckning med utnyttjande av Teckningsoption bestämmelserna i punkt 6.3 första stycket 1 och 2 ovan äga motsvarande tillämpning.

Vid Teckning som verkställs på sådan tid att rätt till deltagande i emissionen inte uppkommer tillämpas en omräknad Teckningskursgräns och ett omräknat antal Aktier som belöper på varje Teckningsoption. Omräkningen utförs av Bolaget, genom styrelsen, enligt följande formler:

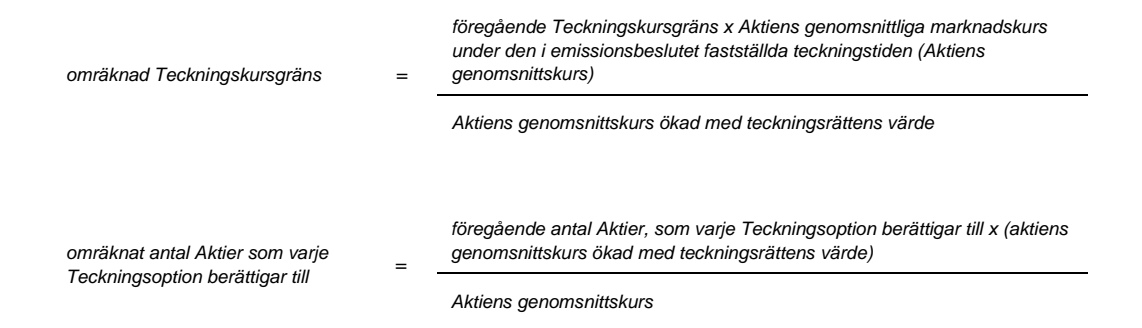

Aktiens genomsnittskurs beräknas i enlighet med vad i punkt 6.3 ovan angivits.

Teckningsrättens värde ska vid Marknadsnotering anses motsvara genomsnittet av det för varje handelsdag under teckningstiden framräknade medeltalet av den under dagen noterade högsta och lägsta betalkursen för teckningsrätten enligt marknadsplatsens officiella kurslista eller annan aktuell marknadsnotering. I avsaknad av notering av betalkurs ska i stället den som slutkurs noterade köpkursen ingå i beräkningen. Dag utan notering av vare sig betalkurs eller köpkurs ska inte ingå i beräkningen.

Den enligt ovan omräknade Teckningskursgränsen och omräknat antal Aktier fastställs av Bolaget, genom styrelsen, två Bankdagar efter teckningstidens utgång och ska tillämpas vid Teckning som verkställs därefter.

Om Bolagets Aktier eller teckningsrätter inte är föremål för Marknadsnotering, ska omräknad Teckningskursgräns och omräknat antal Aktier fastställas i enlighet med i denna punkt 6.4 angivna principer. Omräkningen ska utföras av Bolaget, genom styrelsen, och ska göras med utgångspunkten att värdet av Teckningsoptionen ska förbli oförändrat.

Vid Teckning som verkställs under tiden till dess att omräknad Teckningskursgräns och omräknat antal Aktier fastställts, ska bestämmelserna i punkt 6.3 sista stycket ovan äga motsvarande tillämpning.

### **6.5 Erbjudande till aktieägarna**

Skulle Bolaget i andra fall än som avses i punkterna 6.1–6.4 ovan lämna erbjudande till aktieägarna att, med företrädesrätt enligt principerna i 13 kap. 1 § Aktiebolagslagen, av Bolaget förvärva värdepapper eller rättighet av något slag eller besluta att, enligt ovan nämnda principer, till aktieägarna utdela sådana värdepapper eller rättigheter utan vederlag ska vid teckning av aktier som påkallas på sådan tid att därigenom erhållen aktie inte medför rätt för Optionsinnehavaren till deltagande i erbjudandet tillämpas en omräknad Teckningskursgräns och ett omräknat antal Aktier. Omräkningen ska utföras av Bolaget, genom styrelsen, enligt följande formler:

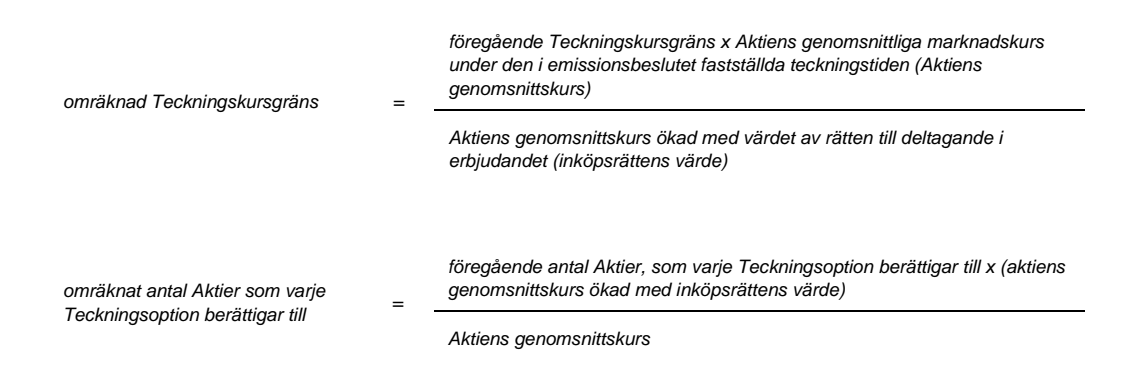

Aktiens genomsnittskurs beräknas i enlighet med vad i punkt 6.3 ovan angivits.

För det fall att aktieägarna erhållit inköpsrätter och handel med dessa ägt rum, ska värdet av rätten till deltagande i erbjudandet anses motsvara inköpsrättens värde. Inköpsrättens värde ska härvid vid Marknadsnotering anses motsvara genomsnittet av det för varje handelsdag under anmälningstiden framräknade medeltalet av den under dagen noterade högsta och lägsta betalkursen för inköpsrätterna enligt marknadsplatsens officiella kurslista eller annan aktuell marknadsnotering. I avsaknad av notering av betalkurs ska i stället den för sådan dag som slutkurs noterade köpkursen ingå i beräkningen. Dag utan notering av vare sig betalkurs eller köpkurs ska inte ingå i beräkningen.

För det fall aktieägarna inte erhållit inköpsrätter eller eljest sådan handel med inköpsrätter som avses i föregående stycke inte ägt rum, ska omräkning av Teckningskursgränsen och antal Aktier ske med tillämpning så långt som möjligt av de principer som anges ovan i denna punkt 6.5, varvid följande ska gälla. Om notering sker av de värdepapper eller rättigheter som erbjuds aktieägarna, ska värdet av rätten till deltagande i erbjudandet anses motsvara genomsnittet av det för varje handelsdag under 25 handelsdagar från och med första dag för notering framräknade medeltalet av den under dagen noterade högsta och lägsta betalkursen vid affärer i dessa värdepapper eller rättigheter vid marknadsplatsen, i förekommande fall minskat med det vederlag som betalats för dessa i samband med erbjudandet. I avsaknad av notering av betalkurs ska i stället den som slutkurs noterade köpkursen ingå i beräkningen. Dag utan notering av vare sig betalkurs eller köpkurs ska inte ingå i beräkningen. Vid omräkning av Teckningskursgränsen och antal Aktier enligt detta stycke, ska nämnda period om 25 handelsdagar anses motsvara den i erbjudandet fastställda anmälningstiden enligt första stycket ovan i denna punkt 6.5. Om sådan notering inte sker ska värdet av rätten till deltagande i erbjudandet så långt möjligt fastställas med ledning av den marknadsvärdesförändring avseende Bolagets Aktier som kan bedömas ha uppkommit till följd av erbjudandet.

Den enligt ovan omräknade Teckningskursgränsen och omräknat antal Aktier fastställs av Bolaget, genom styrelsen, snarast möjligt efter erbjudandetidens utgång och ska tillämpas vid Teckning som verkställs därefter.

Vid Teckning som verkställs under tiden till dess att omräknad Teckningskursgräns och omräknat antal Aktier fastställts, ska bestämmelserna i punkt 6.3 sista stycket ovan äga motsvarande tillämpning.

### **6.6 Kontant utdelning**

beräkningen.

Beslutas om kontant utdelning till aktieägarna innebärande att dessa erhåller utdelning som, tillsammans med övriga under samma räkenskapsår utbetalda utdelningar, överstiger 15 procent av Aktiens genomsnittskurs under en period om 25 handelsdagar närmast före den dag då styrelsen för Bolaget offentliggör sin avsikt att till bolagsstämman lämna förslag om sådan utdelning, ska, vid Teckning som påkallas på sådan tid att därigenom erhållen Aktie inte medför rätt till erhållande av sådan utdelning, tillämpas en omräknad Teckningskursgräns och ett omräknat antal Aktier som varje Teckningsoption berättigar till. Omräkningen ska baseras på den del av den sammanlagda utdelningen som överstiger 15 procent av Aktiernas genomsnittskurs under ovan nämnd period ("extraordinär utdelning"). Omräkningen utförs av Bolaget, genom styrelsen, enligt följande formler:

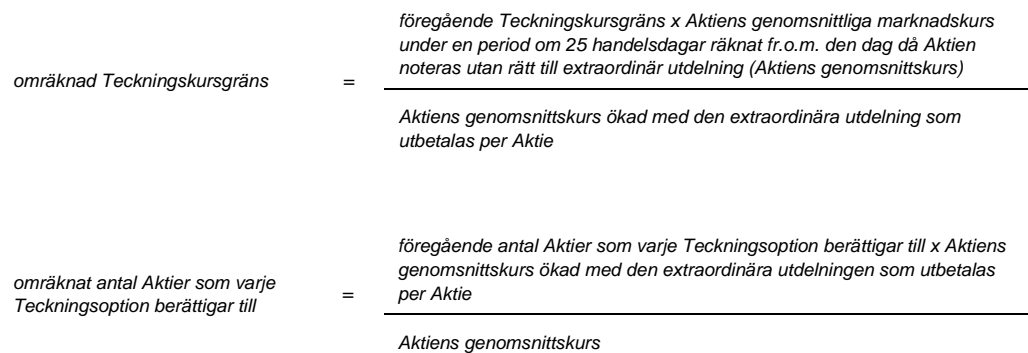

Aktiens genomsnittskurs ska vid Marknadsnotering anses motsvara genomsnittet av det för varje handelsdag under respektive period om 25 handelsdagar framräknade medeltalet av den under dagen noterade högsta och lägsta betalkursen för Aktien enligt marknadsplatsens officiella kurslista eller annan aktuell marknadsnotering. I avsaknad av notering av betalkurs ska i stället den som slutkurs noterade köpkursen ingå i beräkningen. Dag utan notering av vare sig betalkurs eller köpkurs ska inte ingå i

Den enligt ovan omräknade Teckningskursgränsen och omräknat antal Aktier fastställs av Bolaget, genom styrelsen, två Bankdagar efter utgången av ovan angiven period om 25 handelsdagar och ska tillämpas vid Teckning som verkställs därefter.

Om Bolagets Aktier inte är föremål för Marknadsnotering och det beslutas om kontant utdelning till aktieägarna innebärande att dessa erhåller utdelning som, tillsammans med andra under samma räkenskapsår utbetalda utdelningar, överstiger 100 procent av Bolagets resultat efter skatt för det räkenskapsåret och 15 procent av Bolagets värde, ska, vid Teckning som påkallas vid sådan tid att därigenom erhållen Aktie inte medför rätt till erhållande av sådan utdelning, tillämpas en omräknad Teckningskursgräns och ett omräknat antal Aktier som varje Teckningsoption berättigar till. Vid sådan omräkning ska Bolagets värde ersätta aktiens genomsnittskurs i formeln. Omräkningen ska baseras på den del av den sammanlagda utdelningen som överstiger 15 procent av Bolagets värde och ska utföras i enlighet med i denna punkt angivna principer av Bolaget, genom styrelsen.

Vid Teckning som verkställs under tiden till dess att omräknad Teckningskursgräns och omräknat antal Aktier fastställts, ska bestämmelserna i punkt 6.3 sista stycket ovan äga motsvarande tillämpning.

#### **6.7 Minskning av aktiekapitalet med återbetalning till aktieägarna**

Om Bolagets aktiekapital skulle minskas med återbetalning till aktieägarna, vilken minskning är obligatorisk, tillämpas en omräknad Teckningskursgräns och ett omräknat antal Aktier som varje Teckningsoption berättigar till vid Teckning som verkställs på sådan tid att aktier som tillkommer genom Teckning inte ger rätt delta i minskningen. Omräkningen utförs av Bolaget, genom styrelsen, enligt följande formler:

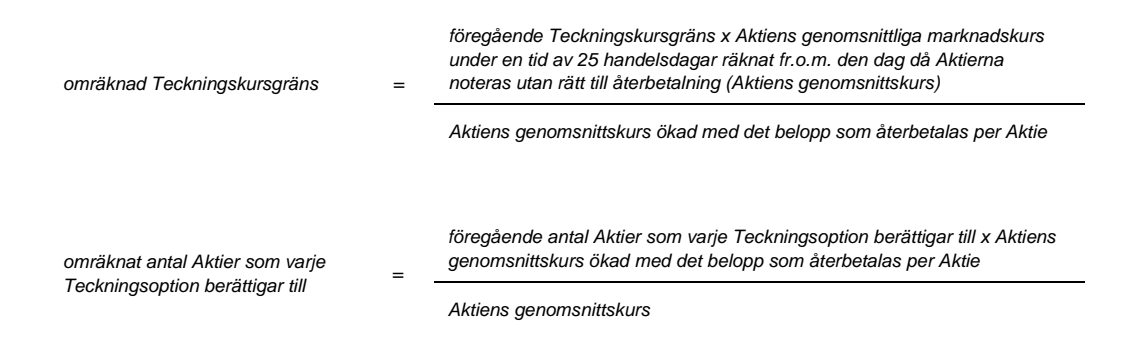

Aktiens genomsnittskurs beräknas i enlighet med vad i punkt 6.3 angivits.

Vid omräkning enligt ovan och där minskningen sker genom inlösen av Aktier, ska i stället för det faktiska belopp som återbetalas per Aktie ett beräknat återbetalningsbelopp användas enligt följande:

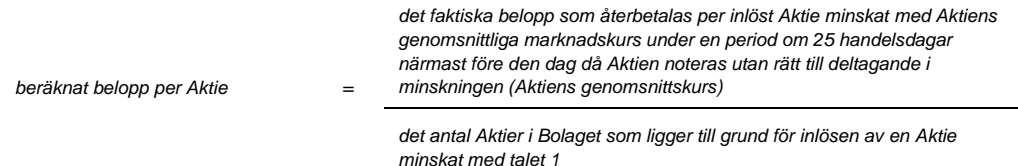

Aktiens genomsnittskurs beräknas i enlighet med vad som angivits i punkt 6.3 ovan.

Den enligt ovan omräknade Teckningskursgränsen och omräknat antal Aktier fastställs av Bolaget, genom styrelsen, två Bankdagar efter utgången av den angivna perioden om 25 handelsdagar och ska tillämpas vid Teckning som verkställs därefter.

Vid Teckning som verkställs under tiden till dess att omräknad Teckningskursgräns och omräknat antal Aktier fastställts, ska bestämmelserna i punkt 6.3 sista stycket ovan äga motsvarande tillämpning.

Om Bolagets aktiekapital skulle minskas genom inlösen av Aktier med återbetalning till aktieägarna, vilken minskning inte är obligatorisk, men där, enligt Bolagets bedömning, minskningen med hänsyn till dess tekniska utformning och ekonomiska effekter är att jämställa med minskning som är obligatorisk, ska omräkning av Teckningskursgränsen och antal Aktier ske med tillämpning så långt möjligt av de principer som anges ovan i denna punkt 6.7.

Om Bolagets Aktier inte är föremål för Marknadsnotering, ska omräknad Teckningskursgräns och omräknat antal Aktier fastställas i enlighet med i denna punkt 6.7 angivna principer. Omräkningen ska utföras av Bolaget, genom styrelsen, och ska göras med utgångspunkten att värdet av Teckningsoptionen ska förbli oförändrat.

### **6.8 Likvidation**

Beslutas att Bolaget ska träda i likvidation enligt 25 kap. Aktiebolagslagen får, oavsett likvidationsgrunden, Teckning därefter inte påkallas. Rätten att påkalla Teckning upphör i och med likvidationsbeslutet, oavsett att detta inte må ha vunnit laga kraft.

Senast två månader innan bolagsstämman tar ställning till fråga om Bolaget ska träda i frivillig likvidation enligt 25 kap. 1 § Aktiebolagslagen, ska kända Optionsinnehavare genom skriftligt meddelande enligt punkt 8 nedan underrättas om den avsedda likvidationen. I meddelandet ska erinras om att Teckning inte får påkallas, sedan bolagsstämman fattat beslut om likvidation.

Skulle Bolaget lämna meddelande om avsedd likvidation enligt ovan, ska Optionsinnehavare – oavsett vad som i punkt 4 ovan sägs om tidigaste tidpunkt för påkallande av Teckning – äga rätt att påkalla Teckning från den dag då meddelandet lämnats, förutsatt att Teckning kan verkställas senast på tionde kalenderdagen före den bolagsstämma vid vilken frågan om Bolagets likvidation ska behandlas.

#### **6.9 Fusionsplan enligt 23 kap. 15 § Aktiebolagslagen**

Skulle bolagsstämman godkänna fusionsplan enligt 23 kap. 15 § Aktiebolagslagen, varigenom Bolaget ska uppgå i annat bolag, får Teckning inte därefter påkallas.

Senast två månader innan Bolaget tar slutlig ställning till fråga om fusion enligt ovan, ska kända Optionsinnehavare genom skriftligt meddelande enligt punkt 8 nedan underrättas om fusionsavsikten. I meddelandet ska en redogörelse lämnas för det huvudsakliga innehållet i den avsedda fusionsplanen samt ska Optionsinnehavarna erinras om att Teckning inte får påkallas, sedan slutligt beslut fattats om fusion i enlighet med vad som angivits i första stycket ovan.

Skulle Bolaget lämna meddelande om avsedd fusion enligt ovan, ska Optionsinnehavare – oavsett vad som i punkt 4 ovan sägs om tidigaste tidpunkt för påkallande av Teckning – äga rätt att påkalla Teckning från den dag då meddelandet lämnats om fusionsavsikten, förutsatt att Teckning som kan verkställas senast på tionde kalenderdagen före den bolagsstämma vid vilken fusionsplanen, varigenom Bolaget ska uppgå i annat bolag, ska godkännas.

### **6.10 Fusionsplan enligt 23 kap. 28 § Aktiebolagslagen**

Upprättar Bolagets styrelse en fusionsplan enligt 23 kap. 28 § Aktiebolagslagen ska följande gälla.

Äger ett svenskt aktiebolag samtliga aktier i Bolaget och offentliggör Bolagets styrelse sin avsikt att upprätta en fusionsplan enligt i föregående stycke angivet lagrum, ska Bolaget för det fall att sista dag för Teckning enligt punkt 4 ovan infaller efter sådant offentliggörande, fastställa en ny sista dag för påkallande av Teckning ("slutdagen"). Slutdagen ska infalla inom 60 dagar från offentliggörandet.

Om offentliggörande sker i enlighet med vad som anges ovan, ska Optionsinnehavare – oavsett vad som i punkt 4 ovan sägs om tidigaste tidpunkt för påkallande av Teckning – äga rätt att påkalla Teckning fram till slutdagen. Bolaget ska senast fyra veckor före slutdagen genom meddelande enligt punkt 8 nedan erinra Optionsinnehavarna om denna rätt samt att Teckning inte får påkallas efter slutdagen.

## **6.11 Inlösen av minoritetsaktier**

Blir Bolagets aktier föremål för tvångsinlösen enligt 22 kap. Aktiebolagslagen ska följande gälla.

Äger en aktieägare ("majoritetsaktieägaren") ensam eller tillsammans med dotterföretag aktier representerande så stor andel av samtliga aktier i Bolaget att majoritetsägaren, enligt vid var tid gällande lagstiftning, äger påkalla tvångsinlösen av återstående aktier och offentliggör majoritetsägaren sin avsikt att påkalla sådan tvångsinlösen, ska vad som anges i 22 kap. Aktiebolagslagen gälla.

## **6.12 Delning enligt 24 kap. 1 § andra stycket 1 Aktiebolagslagen**

Om bolagsstämman skulle besluta om delning enligt 24 kap. 1 § andra stycket 1 Aktiebolagslagen, genom att godkänna delningsplan, varigenom samtliga Bolagets tillgångar och skulder övertas av ett eller flera andra bolag och Bolaget därvid upplöses utan likvidation, får anmälan om Teckning inte ske därefter.

Senast två månader innan Bolaget tar slutlig ställning till fråga om delning enligt ovan, ska Optionsinnehavarna genom skriftligt meddelande underrättas om den avsedda delningen. I meddelandet ska en redogörelse lämnas för det huvudsakliga innehållet i den avsedda delningsplanen samt ska Optionsinnehavarna erinras om att anmälan om Teckning inte får ske, sedan slutligt beslut fattats om delning eller sedan delningsplanen undertecknats av aktieägarna.

Om Bolaget lämnar meddelande om avsedd delning enligt ovan, ska Optionsinnehavaren, oavsett vad som i punkt 4 ovan sägs om tidigaste tidpunkt för Teckning, äga rätt att påkalla Teckning från den dag då meddelandet lämnats, förutsatt att Teckning kan verkställas senast på tionde kalenderdagen före den bolagsstämma vid vilken delningsplanen ska godkännas respektive den dag då aktieägarna ska underteckna delningsplanen.

## **6.13 Delning enligt 24 kap. 1 § andra stycket 2 Aktiebolagslagen**

Genomför Bolaget en s.k. partiell delning enligt 24 kap. 1 § andra stycket 2 Aktiebolagslagen, genom vilken en del av Bolagets tillgångar och skulder övertas av ett eller flera andra bolag utan att Bolaget upplöses, ska en omräknad Teckningskursgräns och omräknat antal Aktier tillämpas. Omräkningen utförs av Bolaget, genom styrelsen, enligt följande formler:

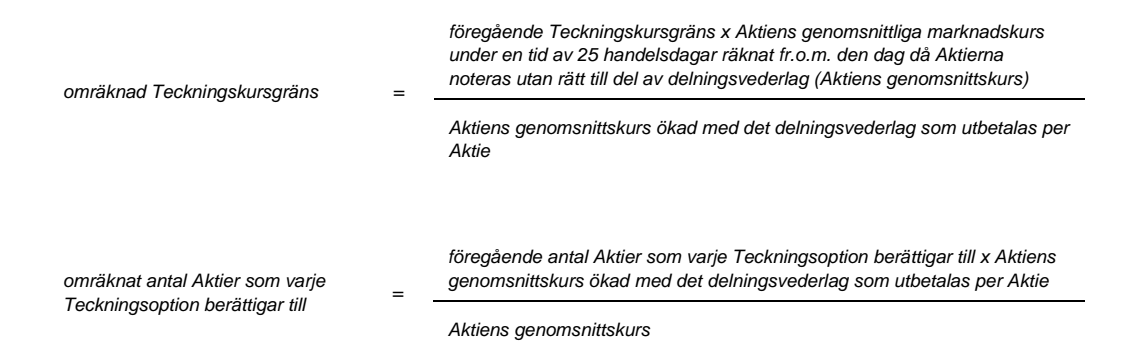

Aktiens genomsnittskurs beräknas i enlighet med vad som angivits i punkt 6.3 ovan.

För det fall delningsvederlaget utgår i form av aktier eller andra värdepapper som är föremål för Marknadsnotering ska värdet av det delningsvederlag som utges per aktie anses motsvara genomsnittet av det för varje handelsdag under ovan angiven period om 25 börsdagar framräknade medeltalet av den under dagen noterade högsta och lägsta

betalkursen för Aktien vid sådan marknadsplats. I avsaknad av notering av betalkurs ska i stället den som slutkurs noterade köpkursen ingå i beräkningen.

För det fall delningsvederlag utgår i form av aktier eller andra värdepapper som inte är föremål för Marknadsnotering ska värdet av delningsvederlaget, så långt möjligt, fastställas med ledning av den marknadsvärdesförändring avseende Bolagets aktier som kan bedömas ha uppkommit till följd av att delningsvederlaget utgivits.

Den enligt ovan omräknade Teckningskursgränsen och omräknat antal Aktier fastställs av Bolaget, genom styrelsen, två Bankdagar efter utgången av ovan angiven period om 25 handelsdagar och ska tillämpas vid Teckning som verkställs därefter.

Om Bolagets Aktier inte är föremål för Marknadsnotering, ska omräknad Teckningskursgräns och omräknat antal Aktier fastställas i enlighet med i denna punkt angivna principer. Omräkningen ska utföras av Bolaget, genom styrelsen, och ska göras med utgångspunkten att värdet av Teckningsoptionen ska förbli oförändrat.

Vid Teckning som verkställs under tiden till dess att omräknad Teckningskursgräns och omräknat antal Aktier fastställts, ska bestämmelserna i punkt 6.3 sista stycket ovan äga motsvarande tillämpning.

Innehavarna ska inte kunna göra gällande någon rätt enligt dessa villkor gentemot det eller de bolag som vid partiell delning övertar tillgångar och skulder från Bolaget.

## **6.14 Återinträde av teckningsrätt**

Oavsett vad under punkterna 6.8 till 6.13 ovan sagts om att Teckning inte får påkallas efter beslut om likvidation, godkännande av fusionsplan eller delningsplan eller utgången av ny slutdag vid fusion, eller delning, ska rätten att påkalla Teckning åter inträda för det fall att likvidationen upphör respektive fusionen eller delningen inte genomförs.

#### **6.15 Rätt att justera vid oskäligt resultat**

Genomför Bolaget åtgärd som avses i denna punkt 6 och skulle, enligt Bolagets bedömning, tillämpning av härför avsedd omräkningsformel, med hänsyn till åtgärdens tekniska utformning eller av annat skäl, inte kunna ske eller leda till att den ekonomiska kompensation som Optionsinnehavare erhåller i förhållande till aktieägarna inte är skälig, ska Bolagets styrelse genomföra omräkningen av Teckningskursgränsen och antalet Aktier på sätt Bolaget finner ändamålsenligt i syfte att omräkningen av Teckningskursgränsen och antalet Aktier leder till ett skäligt resultat. Omräkningen ska ha som utgångspunkt att värdet av Teckningsoptionerna ska lämnas oförändrat.

#### **6.16 Avrundning m.m.**

Vid omräkning enligt ovan ska Teckningskursgräns avrundas till helt öre, varvid ett halvt öre ska avrundas uppåt, samt antalet Aktier avrundas till två decimaler. För den händelse behov uppkommer att omräkna valuta från utländsk valuta till svenska kronor eller från svenska kronor till utländsk valuta ska styrelsen, med beaktande av gällande valutakurs, fastställa omräkningskursen.

#### **6.17 Konkurs**

För den händelse Bolaget skulle försättas i konkurs, får Teckning inte därefter påkallas. Om emellertid konkursbeslutet hävs av högre rätt, får Teckning återigen påkallas.

# **7 FÖRVALTARE**

För Teckningsoptioner som är förvaltarregistrerade enligt lagen (1998:1479) om värdepapperscentraler och kontoföring av finansiella instrument ska vid tillämpningen av dessa villkor förvaltaren betraktas som Optionsinnehavare.

### **8 MEDDELANDEN**

Meddelanden rörande Teckningsoptionerna ska tillställas varje Optionsinnehavare och annan rättighetshavare som skriftligen har meddelat sin postadress till Bolaget, eller, för det fall Bolaget är ett Avstämningsbolag samt valt att även ansluta Teckningsoptionerna till VPC-systemet, varje Optionsinnehavare och annan rättighetsinnehavare som är antecknad på konto i Bolagets avstämningsregister.

## **9 ÄNDRING AV VILLKOR**

Bolaget äger besluta om ändring av dessa villkor i den mån lagstiftning, domstolsavgörande eller myndighetsbeslut så kräver eller om det i övrigt, enligt Bolagets bedömning, av praktiska skäl är ändamålsenligt eller nödvändigt och Optionsinnehavarnas rättigheter inte i något väsentligt avseende försämras.

### **10 SEKRETESS**

Bolaget får inte obehörigen till tredje man lämna uppgift om Optionsinnehavare.

Bolaget har, för det fall Bolaget är ett Avstämningsbolag samt valt att även ansluta Teckningsoptionerna till VPC-systemet, rätt till insyn i det av Euroclear förda avstämningsregistret över Optionsinnehavare och att i samband därmed erhålla uppgifter avseende bland annat namn, person- eller organisationsnummer, adress och antal innehavda Teckningsoptioner för respektive Optionsinnehavare.

## **11 TILLÄMPLIG LAG OCH FORUM**

Tvister som uppstår i anledning av Teckningsoptionerna ska slutligt avgöras genom skiljedomsförfarande administrerat av Stockholms Handelskammares Skiljedomsinstitut (SCC). Regler för Förenklat Skiljeförfarande ska tillämpas om inte SCC med beaktande av målets svårighetsgrad, tvisteföremålets värde och övriga omständigheter bestämmer att Skiljedomsregler ska tillämpas. I sistnämnda fall ska SCC också bestämma om skiljenämnden ska bestå av en eller tre skiljedomare. Svensk lag ska tillämpas på tvisten.

# **12 ANSVARSBEGRÄNSNING**

Ifråga om de åtgärder som enligt dessa villkor ankommer på Bolaget, Kontoförande institut och/eller Euroclear gäller – beträffande Euroclear med beaktande av bestämmelserna i lagen om kontoföring av finansiella instrument – att ansvarighet inte kan göras gällande för skada, som beror av svenskt eller utländskt lagbud, svensk eller utländsk myndighetsåtgärd, krigshändelse, strejk, blockad, bojkott, lockout eller annan liknande omständighet. Förbehållet ifråga om strejk, blockad, bojkott och lockout gäller även om Bolaget, Kontoförande institut eller Euroclear vidtar eller är föremål för sådan konfliktåtgärd.

Inte heller är Bolaget, Kontoförande institut och/eller Euroclear skyldigt att i andra fall ersätta skada som uppkommer, om Bolaget, eller i förekommande fall Kontoförande institut eller Euroclear, varit normalt aktsamt. Bolaget, Kontoförande institut och Euroclear är inte i något fall ansvarigt för indirekt skada.

Föreligger hinder för Bolaget, Kontoförande institut och/eller Euroclear att vidta åtgärd enligt dessa villkor på grund av omständighet som anges i första stycket, får åtgärden skjutas upp till dess hindret har upphört.

\_\_\_\_\_\_\_\_\_\_\_\_\_\_\_\_\_\_\_\_\_\_

### **VILLKOR FÖR TECKNINGSOPTIONER AV SERIE TO4 I PEPTONIC MEDICAL AB**

### **1 DEFINITIONER**

I dessa villkor ska följande benämningar ha den innebörd som anges nedan:

"**Aktie**" eller "**Aktier**" betyder aktie eller aktier i Bolaget.

"**Aktiebolagslagen**" betyder aktiebolagslagen (2005:551).

"**Avstämningsbolag**" betyder aktiebolag vars bolagsordning innehåller förbehåll om att Bolagets aktier ska vara registrerade i ett avstämningsregister enligt lagen (1998:1479) om värdepapperscentraler och kontoföring av finansiella instrument (avstämningsförbehåll).

"**Bankdag**" betyder dag som inte är lördag, söndag eller annan allmän helgdag eller som beträffande betalning av skuldebrev inte är likställd med allmän helgdag i Sverige.

"**Bolaget**" betyder Peptonic Medical AB, org.nr 556776-3064.

"**Euroclear**" avser Euroclear Sweden AB eller annan central värdepappersförvaltare enligt lagen (1998:1479) om värdepapperscentraler och kontoföring av finansiella instrument.

"**Kontoförande institut**" betyder bank eller annan som, för det fall Bolaget är ett Avstämningsbolag, medgetts rätt att vara kontoförande institut enligt lagen (1998:1479) om värdepapperscentraler och kontoföring av finansiella instrument och hos vilken Optionsinnehavare öppnat konto avseende Teckningsoptioner.

"**Marknadsnotering**" betyder upptagande av aktie i Bolaget till handel på reglerad marknad eller någon annan organiserad marknadsplats.

"**Optionsinnehavare**" avser innehavare av Teckningsoption.

"**Teckning**" betyder nyteckning av Aktier i Bolaget, i enlighet med 14 kap. Aktiebolagslagen i enlighet med nedanstående villkor.

"**Teckningskurs**" betyder den kurs till vilken Teckning av nya Aktier med utnyttjande av Teckningsoption kan ske.

"**Teckningskursgränsen**" avser det högsta och/eller lägsta belopp som Teckningskursen kan uppgå till.

"**Teckningsoption**" betyder rätt att teckna nya Aktier i Bolaget mot betalning i pengar enligt dessa villkor.

## **2 TECKNINGSOPTIONER**

Antalet Teckningsoptioner uppgår till högst 242 743 544 stycken.

Bolaget ska, såvida det inte är ett Avstämningsbolag samt valt att även ansluta Teckningsoptionerna till VPC-systemet (varvid punkt 3 nedan ska tillämpas), utfärda Teckningsoptionsbevis ställda till viss man eller order. Bolaget verkställer på begäran av Optionsinnehavare Teckning av nya aktier i utbyte mot Teckningsoptionsbevis avseende Teckningsoptionerna.

# **3 AVSTÄMNINGSREGISTER OCH KONTOFÖRANDE INSTITUT**

Om Bolaget är ett Avstämningsbolag och Bolaget väljer att ansluta Teckningsoptionerna till VPC-systemet ska Euroclear registrera Teckningsoptionerna i ett avstämningsregister enligt lagen (1998:1479) om värdepapperscentraler och kontoföring av finansiella instrument, varvid inga Teckningsoptionsbevis kommer att utges. Teckningsoptionerna ska registreras för Optionsinnehavares räkning på konto i Bolagets avstämningsregister.

Vad avser registreringar på avstämningskonton till följd av åtgärder enligt stycket ovan samt punkterna 4-6 nedan, förbinder sig Bolaget att, i tillämpliga fall, före den dag Bolaget blir Avstämningsbolag anlita Kontoförande institut som ansvarig därför. Registreringar avseende Teckningsoptionerna till följd av åtgärder enligt punkterna 4 och 6 nedan ska ombesörjas av Kontoförande institut. Övriga registreringsåtgärder som avser kontot kan företas av det Kontoförande institutet eller annat kontoförande institut.

### **4 TECKNING**

Varje Teckningsoption ska berättiga till teckning av en (1) ny Aktie till en teckningskurs motsvarande 70 procent av den volymvägda genomsnittskursen under perioden från och med den 2 april 2024 till och med den 15 april 2024, dock högst 14 öre ("**Teckningskursgräns**") under perioden från och med den 17 april 2024 till och med den 1 maj 2024, eller den tidigare dag som följer av punkt 6 nedan (varvid även mätperioden för fastställandet av Teckningskursen ska framflyttas i motsvarande utsträckning).

Omräkning av Teckningskursgräns, liksom det antal nya Aktier som varje Teckningsoption berättigar till Teckning av, kan äga rum i de fall som framgår av punkt 6 nedan. Teckningskursen får dock aldrig understiga Aktiens kvotvärde.

Anmälan om Teckning sker genom skriftlig anmälan till Bolaget, eller, för det fall Bolaget är ett Avstämningsbolag och Bolaget valt att ansluta Teckningsoptionerna till VPCsystemet, till Kontoförande institut anvisat av Bolaget, varvid Optionsinnehavaren, på fastställd och av Bolaget eller Kontoförande institut tillhandahållen anmälningssedel, ska ange det antal Aktier som önskas tecknas. Vederbörligen ifylld och undertecknad anmälningssedel ska tillställas Bolaget eller Kontoförande institut på den adress som anges i anmälningssedeln så att den kommer Bolaget eller Kontoförande institut till handa inom den period Teckning enligt första stycket ovan får påkallas. Optionsinnehavaren ska samtidigt, i förekommande fall, till Bolaget eller Kontoförande institut överlämna Teckningsoptionsbevis representerande det antal Teckningsoptioner som önskas utnyttjas. Anmälan om Teckning är bindande och kan inte återkallas.

Teckning kan vid alla tillfällen endast ske av det hela antal Aktier som samtliga de Teckningsoptioner som Optionsinnehavare innehar berättigar till och som denne önskar utnyttja.

Har Bolaget eller Kontoförande institut inte mottagit Optionsinnehavarens skriftliga anmälan om Teckning inom den tid som anges i första stycket ovan, upphör rätten till Teckning.

Betalning för tecknade Aktier ska erläggas inom fem Bankdagar efter det att anmälan om Teckning ingivits till Bolaget, eller, för det fall Bolaget är ett Avstämningsbolag, till Kontoförande institut anvisat av Bolaget, till ett av Bolaget eller av Kontoförande institut angivet bankkonto.

Efter Teckning verkställs tilldelning av Aktier genom att de nya Aktierna upptas som interimsaktier i Bolagets aktiebok. För det fall Bolaget är ett Avstämningsbolag upptas de nya Aktierna som interimsaktier i den av Euroclear förda aktieboken, och på Optionsinnehavarens konto i Bolagets avstämningsregister. Sedan registrering skett hos Bolagsverket blir registreringen av de nya Aktierna i aktieboken, eller i förekommande fall på Optionsinnehavarens konto i Bolagets avstämningsregister, slutgiltig. Som framgår av punkt 6 nedan kan tidpunkten för sådan slutgiltig registrering i vissa fall komma att senareläggas.

# **5 UTDELNING PÅ NY AKTIE**

Aktie, som utgivits efter Teckning, medför rätt till vinstutdelning första gången på den bolagsstämma som infaller närmast efter det att de nya Aktierna har registrerats hos Bolagsverket, eller för det fall Bolaget är ett Avstämningsbolag första gången på den avstämningsdag för utdelning, som infaller närmast efter det att de nya Aktierna registrerats hos Bolagsverket och införts i den av Euroclear förda aktieboken.

## **6 OMRÄKNING I VISSA FALL**

Om Bolaget, innan Teckningsoptionerna har utnyttjats, vidtar vissa nedan uppräknade åtgärder ska följande gälla beträffande omräkning:

### **6.1 Fondemission**

Genomför Bolaget en fondemission, ska Teckning, där anmälan om Teckning görs på sådan tid att den inte kan verkställas senast på tionde kalenderdagen före bolagsstämma som beslutar om fondemissionen, verkställas först sedan stämman beslutat om denna. Aktier som tillkommit på grund av Teckning verkställd efter emissionsbeslutet upptas interimistiskt i aktieboken vilket innebär att de inte har rätt att delta i emissionen. Om Bolaget är ett Avstämningsbolag gäller på motsvarande sätt att de nya Aktierna registreras interimistiskt på avstämningskonto, vilket innebär att de inte har rätt att delta i emissionen. Slutlig registrering på avstämningskonto sker först efter avstämningsdagen för emissionen.

Vid Teckning som verkställs efter beslutet om fondemission tillämpas en omräknad Teckningskursgräns liksom ett omräknat antal Aktier som varje Teckningsoption ger rätt att teckna. Omräkningen utförs av Bolaget, genom styrelsen, enligt följande formler:

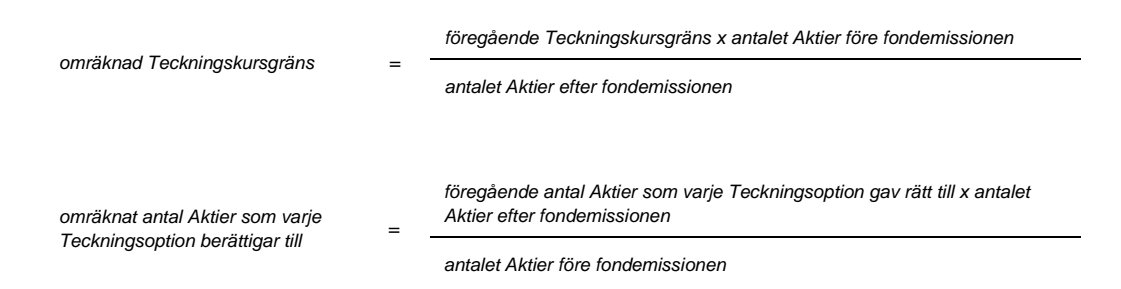

Den enligt ovan omräknade Teckningskursgränsen och det omräknade antal Aktier som varje Teckningsoption ger rätt att teckna fastställs av Bolaget, genom styrelsen, snarast möjligt efter bolagsstämmans beslut om fondemission, men tillämpas där Bolaget är ett Avstämningsbolag först efter avstämningsdagen för emissionen.

## **6.2 Sammanläggning eller uppdelning av Aktier**

Genomför Bolaget en sammanläggning eller uppdelning (split) av Aktierna, ska punkt 6.1 ovan äga motsvarande tillämpning, varvid, för det fall Bolaget är ett Avstämningsbolag, som avstämningsdag ska anses den dag då sammanläggning respektive uppdelning, på Bolagets begäran, sker hos Euroclear.

### **6.3 Nyemission**

Genomför Bolaget en nyemission enligt 13 kap. Aktiebolagslagen, med företrädesrätt för aktieägarna att teckna nya Aktier mot kontant betalning eller betalning genom kvittning, ska följande gälla beträffande rätten till deltagande i emissionen för Aktie som tillkommit på grund av Teckning:

Beslutas emissionen av styrelsen under förutsättning av bolagsstämmans godkännande eller med stöd av bolagsstämmans bemyndigande, ska i beslutet om emissionen anges den senaste dag då Teckning ska vara verkställd för att Aktie, som tillkommit genom Teckning, ska medföra rätt att delta i emissionen.

Beslutas emissionen av bolagsstämman, ska Teckning, som påkallas på sådan tid att Teckning inte kan verkställas senast på tionde kalenderdagen före den bolagsstämma som beslutar om emissionen, verkställas först sedan Bolaget verkställt omräkning enligt denna punkt 6.3. Aktier, som tillkommit på grund av sådan Teckning, upptas interimistiskt i aktieboken vilket innebär att de inte har rätt att delta i emissionen. Om Bolaget är ett Avstämningsbolag gäller på motsvarande sätt att de nya Aktierna registreras interimistiskt på avstämningskonto, vilket innebär att de inte har rätt att deltaga i emissionen.

Vid Teckning som verkställs på sådan tid att rätt till deltagande i nyemissionen inte uppkommer tillämpas en omräknad Teckningskursgräns och ett omräknat antal Aktier som belöper på varje Teckningsoption. Omräkningen utförs av Bolaget, genom styrelsen, enligt följande formler:

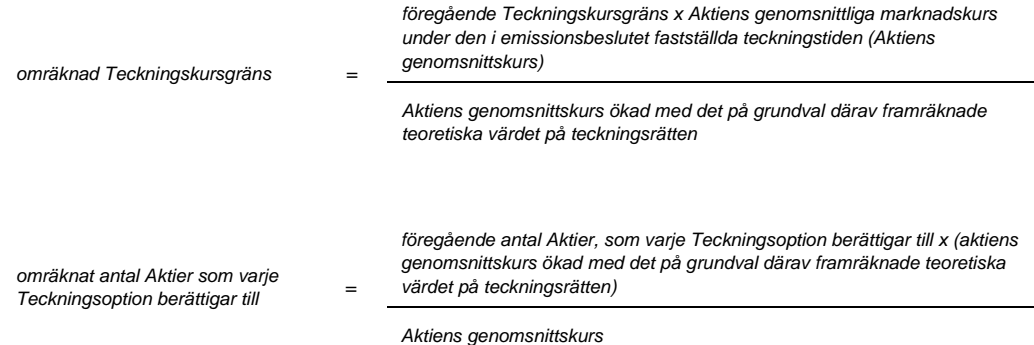

Aktiens genomsnittskurs ska vid Marknadsnotering anses motsvara genomsnittet av det för varje handelsdag under teckningstiden framräknade medeltalet av den under dagen noterade högsta och lägsta betalkursen för Aktien enligt marknadsplatsens officiella kurslista eller annan aktuell marknadsnotering. I avsaknad av notering av betalkurs ska i stället den som slutkurs noterade köpkursen ingå i beräkningen. Dag utan notering av vare sig betalkurs eller köpkurs ska inte ingå i beräkningen.

Det teoretiska värdet på teckningsrätten framräknas enligt följande formel:

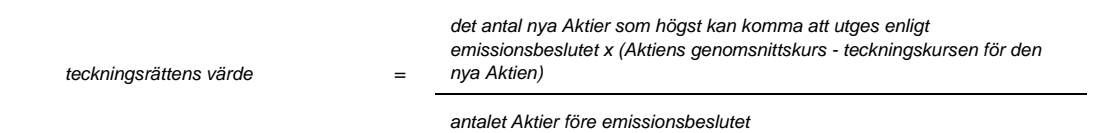

Uppstår härvid ett negativt värde, ska det teoretiska värdet på teckningsrätten bestämmas till noll.

Vid beräkning enligt ovanstående formel ska bortses från aktier som innehas av Bolaget.

Den enligt ovan omräknade Teckningskursgränsen och omräknat antal Aktier fastställs av Bolaget, genom styrelsen, två Bankdagar efter teckningstidens utgång och ska tillämpas vid Teckning som verkställs därefter.

Om Bolagets Aktier inte är föremål för Marknadsnotering, ska omräknad Teckningskursgräns och omräknat antal Aktier fastställas i enlighet med i denna punkt 6.3 angivna principer. Omräkningen ska utföras av Bolaget, genom styrelsen, och ska göras med utgångspunkten att värdet av Teckningsoptionen ska förbli oförändrat.

Under tiden till dess att omräknad Teckningskursgräns och omräknat antal Aktier fastställts, verkställs Teckning endast preliminärt, varvid helt antal Aktier som varje Teckningsoption före omräkning berättigar till Teckning av, upptas interimistiskt i aktieboken, eller för det fall Bolaget är ett Avstämningsbolag, på avstämningskonto. Dessutom noteras särskilt att varje Teckningsoption efter omräkning kan berättiga till ytterligare Aktier. Slutlig registrering i aktieboken, eller för det fall Bolaget är ett Avstämningsbolag, på avstämningskontot, sker sedan den omräknade Teckningskursgränsen fastställts.

### **6.4 Emission enligt 14 kap. eller 15 kap. Aktiebolagslagen**

Genomför Bolaget – med företrädesrätt för aktieägarna och mot kontant betalning eller betalning genom kvittning – en emission enligt 14 kap. eller 15 kap. Aktiebolagslagen ska, beträffande rätten till deltagande i emissionen för Aktie som utgivits vid teckning med utnyttjande av Teckningsoption bestämmelserna i punkt 6.3 första stycket 1 och 2 ovan äga motsvarande tillämpning.

Vid Teckning som verkställs på sådan tid att rätt till deltagande i emissionen inte uppkommer tillämpas en omräknad Teckningskursgräns och ett omräknat antal Aktier som belöper på varje Teckningsoption. Omräkningen utförs av Bolaget, genom styrelsen, enligt följande formler:

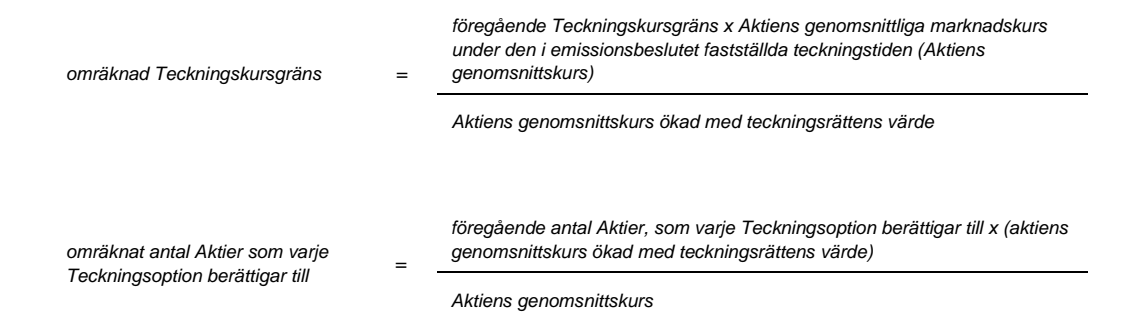

Aktiens genomsnittskurs beräknas i enlighet med vad i punkt 6.3 ovan angivits.

Teckningsrättens värde ska vid Marknadsnotering anses motsvara genomsnittet av det för varje handelsdag under teckningstiden framräknade medeltalet av den under dagen noterade högsta och lägsta betalkursen för teckningsrätten enligt marknadsplatsens officiella kurslista eller annan aktuell marknadsnotering. I avsaknad av notering av betalkurs ska i stället den som slutkurs noterade köpkursen ingå i beräkningen. Dag utan notering av vare sig betalkurs eller köpkurs ska inte ingå i beräkningen.

Den enligt ovan omräknade Teckningskursgränsen och omräknat antal Aktier fastställs av Bolaget, genom styrelsen, två Bankdagar efter teckningstidens utgång och ska tillämpas vid Teckning som verkställs därefter.

Om Bolagets Aktier eller teckningsrätter inte är föremål för Marknadsnotering, ska omräknad Teckningskursgräns och omräknat antal Aktier fastställas i enlighet med i denna punkt 6.4 angivna principer. Omräkningen ska utföras av Bolaget, genom styrelsen, och ska göras med utgångspunkten att värdet av Teckningsoptionen ska förbli oförändrat.

Vid Teckning som verkställs under tiden till dess att omräknad Teckningskursgräns och omräknat antal Aktier fastställts, ska bestämmelserna i punkt 6.3 sista stycket ovan äga motsvarande tillämpning.

### **6.5 Erbjudande till aktieägarna**

Skulle Bolaget i andra fall än som avses i punkterna 6.1–6.4 ovan lämna erbjudande till aktieägarna att, med företrädesrätt enligt principerna i 13 kap. 1 § Aktiebolagslagen, av Bolaget förvärva värdepapper eller rättighet av något slag eller besluta att, enligt ovan nämnda principer, till aktieägarna utdela sådana värdepapper eller rättigheter utan vederlag ska vid teckning av aktier som påkallas på sådan tid att därigenom erhållen aktie inte medför rätt för Optionsinnehavaren till deltagande i erbjudandet tillämpas en omräknad Teckningskursgräns och ett omräknat antal Aktier. Omräkningen ska utföras av Bolaget, genom styrelsen, enligt följande formler:

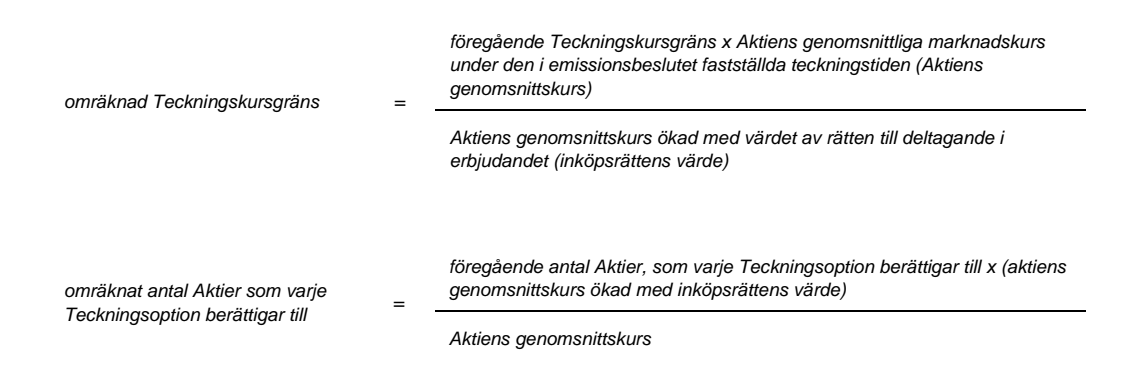

Aktiens genomsnittskurs beräknas i enlighet med vad i punkt 6.3 ovan angivits.

För det fall att aktieägarna erhållit inköpsrätter och handel med dessa ägt rum, ska värdet av rätten till deltagande i erbjudandet anses motsvara inköpsrättens värde. Inköpsrättens värde ska härvid vid Marknadsnotering anses motsvara genomsnittet av det för varje handelsdag under anmälningstiden framräknade medeltalet av den under dagen noterade högsta och lägsta betalkursen för inköpsrätterna enligt marknadsplatsens officiella kurslista eller annan aktuell marknadsnotering. I avsaknad av notering av betalkurs ska i stället den för sådan dag som slutkurs noterade köpkursen ingå i beräkningen. Dag utan notering av vare sig betalkurs eller köpkurs ska inte ingå i beräkningen.

För det fall aktieägarna inte erhållit inköpsrätter eller eljest sådan handel med inköpsrätter som avses i föregående stycke inte ägt rum, ska omräkning av Teckningskursgränsen och antal Aktier ske med tillämpning så långt som möjligt av de principer som anges ovan i denna punkt 6.5, varvid följande ska gälla. Om notering sker av de värdepapper eller rättigheter som erbjuds aktieägarna, ska värdet av rätten till deltagande i erbjudandet anses motsvara genomsnittet av det för varje handelsdag under 25 handelsdagar från och med första dag för notering framräknade medeltalet av den under dagen noterade högsta och lägsta betalkursen vid affärer i dessa värdepapper eller rättigheter vid marknadsplatsen, i förekommande fall minskat med det vederlag som betalats för dessa i samband med erbjudandet. I avsaknad av notering av betalkurs ska i stället den som slutkurs noterade köpkursen ingå i beräkningen. Dag utan notering av vare sig betalkurs eller köpkurs ska inte ingå i beräkningen. Vid omräkning av Teckningskursgränsen och antal Aktier enligt detta stycke, ska nämnda period om 25 handelsdagar anses motsvara den i erbjudandet fastställda anmälningstiden enligt första stycket ovan i denna punkt 6.5. Om sådan notering inte sker ska värdet av rätten till deltagande i erbjudandet så långt möjligt fastställas med ledning av den marknadsvärdesförändring avseende Bolagets Aktier som kan bedömas ha uppkommit till följd av erbjudandet.

Den enligt ovan omräknade Teckningskursgränsen och omräknat antal Aktier fastställs av Bolaget, genom styrelsen, snarast möjligt efter erbjudandetidens utgång och ska tillämpas vid Teckning som verkställs därefter.

Vid Teckning som verkställs under tiden till dess att omräknad Teckningskursgräns och omräknat antal Aktier fastställts, ska bestämmelserna i punkt 6.3 sista stycket ovan äga motsvarande tillämpning.

### **6.6 Kontant utdelning**

beräkningen.

Beslutas om kontant utdelning till aktieägarna innebärande att dessa erhåller utdelning som, tillsammans med övriga under samma räkenskapsår utbetalda utdelningar, överstiger 15 procent av Aktiens genomsnittskurs under en period om 25 handelsdagar närmast före den dag då styrelsen för Bolaget offentliggör sin avsikt att till bolagsstämman lämna förslag om sådan utdelning, ska, vid Teckning som påkallas på sådan tid att därigenom erhållen Aktie inte medför rätt till erhållande av sådan utdelning, tillämpas en omräknad Teckningskursgräns och ett omräknat antal Aktier som varje Teckningsoption berättigar till. Omräkningen ska baseras på den del av den sammanlagda utdelningen som överstiger 15 procent av Aktiernas genomsnittskurs under ovan nämnd period ("extraordinär utdelning"). Omräkningen utförs av Bolaget, genom styrelsen, enligt följande formler:

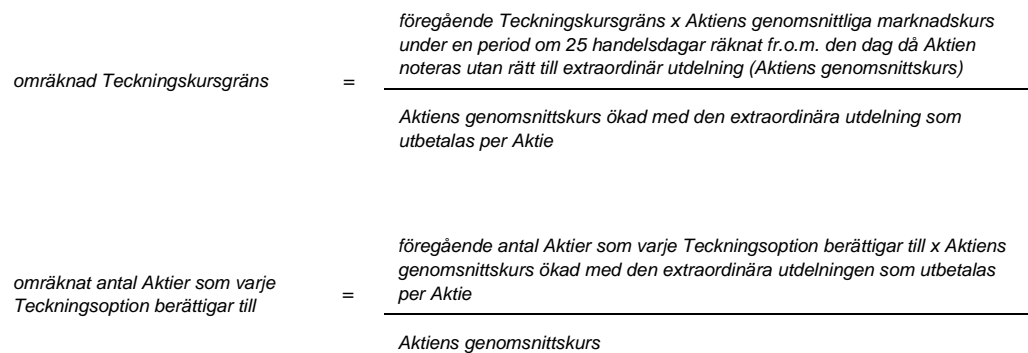

Aktiens genomsnittskurs ska vid Marknadsnotering anses motsvara genomsnittet av det för varje handelsdag under respektive period om 25 handelsdagar framräknade medeltalet av den under dagen noterade högsta och lägsta betalkursen för Aktien enligt marknadsplatsens officiella kurslista eller annan aktuell marknadsnotering. I avsaknad av notering av betalkurs ska i stället den som slutkurs noterade köpkursen ingå i beräkningen. Dag utan notering av vare sig betalkurs eller köpkurs ska inte ingå i

Den enligt ovan omräknade Teckningskursgränsen och omräknat antal Aktier fastställs av Bolaget, genom styrelsen, två Bankdagar efter utgången av ovan angiven period om 25 handelsdagar och ska tillämpas vid Teckning som verkställs därefter.

Om Bolagets Aktier inte är föremål för Marknadsnotering och det beslutas om kontant utdelning till aktieägarna innebärande att dessa erhåller utdelning som, tillsammans med andra under samma räkenskapsår utbetalda utdelningar, överstiger 100 procent av Bolagets resultat efter skatt för det räkenskapsåret och 15 procent av Bolagets värde, ska, vid Teckning som påkallas vid sådan tid att därigenom erhållen Aktie inte medför rätt till erhållande av sådan utdelning, tillämpas en omräknad Teckningskursgräns och ett omräknat antal Aktier som varje Teckningsoption berättigar till. Vid sådan omräkning ska Bolagets värde ersätta aktiens genomsnittskurs i formeln. Omräkningen ska baseras på den del av den sammanlagda utdelningen som överstiger 15 procent av Bolagets värde och ska utföras i enlighet med i denna punkt angivna principer av Bolaget, genom styrelsen.

Vid Teckning som verkställs under tiden till dess att omräknad Teckningskursgräns och omräknat antal Aktier fastställts, ska bestämmelserna i punkt 6.3 sista stycket ovan äga motsvarande tillämpning.

### **6.7 Minskning av aktiekapitalet med återbetalning till aktieägarna**

Om Bolagets aktiekapital skulle minskas med återbetalning till aktieägarna, vilken minskning är obligatorisk, tillämpas en omräknad Teckningskursgräns och ett omräknat antal Aktier som varje Teckningsoption berättigar till vid Teckning som verkställs på sådan tid att aktier som tillkommer genom Teckning inte ger rätt delta i minskningen. Omräkningen utförs av Bolaget, genom styrelsen, enligt följande formler:

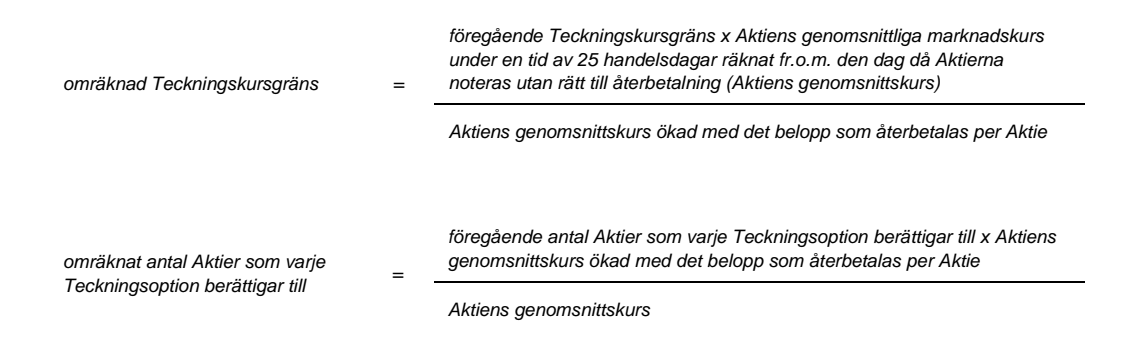

Aktiens genomsnittskurs beräknas i enlighet med vad i punkt 6.3 angivits.

Vid omräkning enligt ovan och där minskningen sker genom inlösen av Aktier, ska i stället för det faktiska belopp som återbetalas per Aktie ett beräknat återbetalningsbelopp användas enligt följande:

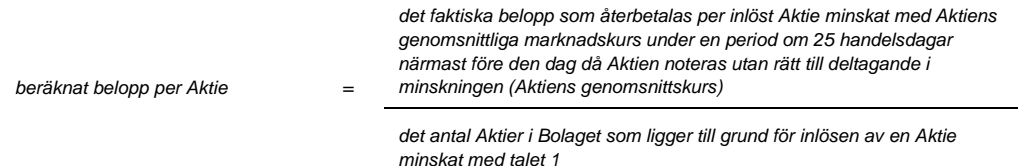

Aktiens genomsnittskurs beräknas i enlighet med vad som angivits i punkt 6.3 ovan.

Den enligt ovan omräknade Teckningskursgränsen och omräknat antal Aktier fastställs av Bolaget, genom styrelsen, två Bankdagar efter utgången av den angivna perioden om 25 handelsdagar och ska tillämpas vid Teckning som verkställs därefter.

Vid Teckning som verkställs under tiden till dess att omräknad Teckningskursgräns och omräknat antal Aktier fastställts, ska bestämmelserna i punkt 6.3 sista stycket ovan äga motsvarande tillämpning.

Om Bolagets aktiekapital skulle minskas genom inlösen av Aktier med återbetalning till aktieägarna, vilken minskning inte är obligatorisk, men där, enligt Bolagets bedömning, minskningen med hänsyn till dess tekniska utformning och ekonomiska effekter är att jämställa med minskning som är obligatorisk, ska omräkning av Teckningskursgränsen och antal Aktier ske med tillämpning så långt möjligt av de principer som anges ovan i denna punkt 6.7.

Om Bolagets Aktier inte är föremål för Marknadsnotering, ska omräknad Teckningskursgräns och omräknat antal Aktier fastställas i enlighet med i denna punkt 6.7 angivna principer. Omräkningen ska utföras av Bolaget, genom styrelsen, och ska göras med utgångspunkten att värdet av Teckningsoptionen ska förbli oförändrat.

### **6.8 Likvidation**

Beslutas att Bolaget ska träda i likvidation enligt 25 kap. Aktiebolagslagen får, oavsett likvidationsgrunden, Teckning därefter inte påkallas. Rätten att påkalla Teckning upphör i och med likvidationsbeslutet, oavsett att detta inte må ha vunnit laga kraft.

Senast två månader innan bolagsstämman tar ställning till fråga om Bolaget ska träda i frivillig likvidation enligt 25 kap. 1 § Aktiebolagslagen, ska kända Optionsinnehavare genom skriftligt meddelande enligt punkt 8 nedan underrättas om den avsedda likvidationen. I meddelandet ska erinras om att Teckning inte får påkallas, sedan bolagsstämman fattat beslut om likvidation.

Skulle Bolaget lämna meddelande om avsedd likvidation enligt ovan, ska Optionsinnehavare – oavsett vad som i punkt 4 ovan sägs om tidigaste tidpunkt för påkallande av Teckning – äga rätt att påkalla Teckning från den dag då meddelandet lämnats, förutsatt att Teckning kan verkställas senast på tionde kalenderdagen före den bolagsstämma vid vilken frågan om Bolagets likvidation ska behandlas.

#### **6.9 Fusionsplan enligt 23 kap. 15 § Aktiebolagslagen**

Skulle bolagsstämman godkänna fusionsplan enligt 23 kap. 15 § Aktiebolagslagen, varigenom Bolaget ska uppgå i annat bolag, får Teckning inte därefter påkallas.

Senast två månader innan Bolaget tar slutlig ställning till fråga om fusion enligt ovan, ska kända Optionsinnehavare genom skriftligt meddelande enligt punkt 8 nedan underrättas om fusionsavsikten. I meddelandet ska en redogörelse lämnas för det huvudsakliga innehållet i den avsedda fusionsplanen samt ska Optionsinnehavarna erinras om att Teckning inte får påkallas, sedan slutligt beslut fattats om fusion i enlighet med vad som angivits i första stycket ovan.

Skulle Bolaget lämna meddelande om avsedd fusion enligt ovan, ska Optionsinnehavare – oavsett vad som i punkt 4 ovan sägs om tidigaste tidpunkt för påkallande av Teckning – äga rätt att påkalla Teckning från den dag då meddelandet lämnats om fusionsavsikten, förutsatt att Teckning som kan verkställas senast på tionde kalenderdagen före den bolagsstämma vid vilken fusionsplanen, varigenom Bolaget ska uppgå i annat bolag, ska godkännas.

### **6.10 Fusionsplan enligt 23 kap. 28 § Aktiebolagslagen**

Upprättar Bolagets styrelse en fusionsplan enligt 23 kap. 28 § Aktiebolagslagen ska följande gälla.

Äger ett svenskt aktiebolag samtliga aktier i Bolaget och offentliggör Bolagets styrelse sin avsikt att upprätta en fusionsplan enligt i föregående stycke angivet lagrum, ska Bolaget för det fall att sista dag för Teckning enligt punkt 4 ovan infaller efter sådant offentliggörande, fastställa en ny sista dag för påkallande av Teckning ("slutdagen"). Slutdagen ska infalla inom 60 dagar från offentliggörandet.

Om offentliggörande sker i enlighet med vad som anges ovan, ska Optionsinnehavare – oavsett vad som i punkt 4 ovan sägs om tidigaste tidpunkt för påkallande av Teckning – äga rätt att påkalla Teckning fram till slutdagen. Bolaget ska senast fyra veckor före slutdagen genom meddelande enligt punkt 8 nedan erinra Optionsinnehavarna om denna rätt samt att Teckning inte får påkallas efter slutdagen.

## **6.11 Inlösen av minoritetsaktier**

Blir Bolagets aktier föremål för tvångsinlösen enligt 22 kap. Aktiebolagslagen ska följande gälla.

Äger en aktieägare ("majoritetsaktieägaren") ensam eller tillsammans med dotterföretag aktier representerande så stor andel av samtliga aktier i Bolaget att majoritetsägaren, enligt vid var tid gällande lagstiftning, äger påkalla tvångsinlösen av återstående aktier och offentliggör majoritetsägaren sin avsikt att påkalla sådan tvångsinlösen, ska vad som anges i 22 kap. Aktiebolagslagen gälla.

## **6.12 Delning enligt 24 kap. 1 § andra stycket 1 Aktiebolagslagen**

Om bolagsstämman skulle besluta om delning enligt 24 kap. 1 § andra stycket 1 Aktiebolagslagen, genom att godkänna delningsplan, varigenom samtliga Bolagets tillgångar och skulder övertas av ett eller flera andra bolag och Bolaget därvid upplöses utan likvidation, får anmälan om Teckning inte ske därefter.

Senast två månader innan Bolaget tar slutlig ställning till fråga om delning enligt ovan, ska Optionsinnehavarna genom skriftligt meddelande underrättas om den avsedda delningen. I meddelandet ska en redogörelse lämnas för det huvudsakliga innehållet i den avsedda delningsplanen samt ska Optionsinnehavarna erinras om att anmälan om Teckning inte får ske, sedan slutligt beslut fattats om delning eller sedan delningsplanen undertecknats av aktieägarna.

Om Bolaget lämnar meddelande om avsedd delning enligt ovan, ska Optionsinnehavaren, oavsett vad som i punkt 4 ovan sägs om tidigaste tidpunkt för Teckning, äga rätt att påkalla Teckning från den dag då meddelandet lämnats, förutsatt att Teckning kan verkställas senast på tionde kalenderdagen före den bolagsstämma vid vilken delningsplanen ska godkännas respektive den dag då aktieägarna ska underteckna delningsplanen.

## **6.13 Delning enligt 24 kap. 1 § andra stycket 2 Aktiebolagslagen**

Genomför Bolaget en s.k. partiell delning enligt 24 kap. 1 § andra stycket 2 Aktiebolagslagen, genom vilken en del av Bolagets tillgångar och skulder övertas av ett eller flera andra bolag utan att Bolaget upplöses, ska en omräknad Teckningskursgräns och omräknat antal Aktier tillämpas. Omräkningen utförs av Bolaget, genom styrelsen, enligt följande formler:

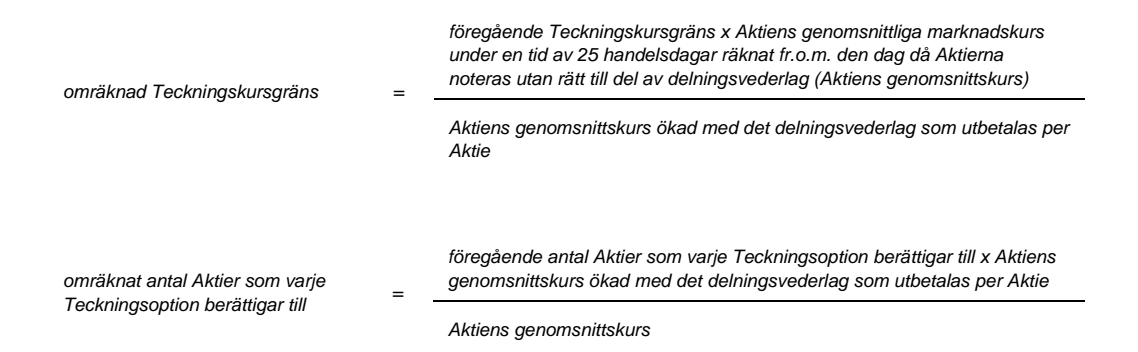

Aktiens genomsnittskurs beräknas i enlighet med vad som angivits i punkt 6.3 ovan.

För det fall delningsvederlaget utgår i form av aktier eller andra värdepapper som är föremål för Marknadsnotering ska värdet av det delningsvederlag som utges per aktie anses motsvara genomsnittet av det för varje handelsdag under ovan angiven period om 25 börsdagar framräknade medeltalet av den under dagen noterade högsta och lägsta

betalkursen för Aktien vid sådan marknadsplats. I avsaknad av notering av betalkurs ska i stället den som slutkurs noterade köpkursen ingå i beräkningen.

För det fall delningsvederlag utgår i form av aktier eller andra värdepapper som inte är föremål för Marknadsnotering ska värdet av delningsvederlaget, så långt möjligt, fastställas med ledning av den marknadsvärdesförändring avseende Bolagets aktier som kan bedömas ha uppkommit till följd av att delningsvederlaget utgivits.

Den enligt ovan omräknade Teckningskursgränsen och omräknat antal Aktier fastställs av Bolaget, genom styrelsen, två Bankdagar efter utgången av ovan angiven period om 25 handelsdagar och ska tillämpas vid Teckning som verkställs därefter.

Om Bolagets Aktier inte är föremål för Marknadsnotering, ska omräknad Teckningskursgräns och omräknat antal Aktier fastställas i enlighet med i denna punkt angivna principer. Omräkningen ska utföras av Bolaget, genom styrelsen, och ska göras med utgångspunkten att värdet av Teckningsoptionen ska förbli oförändrat.

Vid Teckning som verkställs under tiden till dess att omräknad Teckningskursgräns och omräknat antal Aktier fastställts, ska bestämmelserna i punkt 6.3 sista stycket ovan äga motsvarande tillämpning.

Innehavarna ska inte kunna göra gällande någon rätt enligt dessa villkor gentemot det eller de bolag som vid partiell delning övertar tillgångar och skulder från Bolaget.

## **6.14 Återinträde av teckningsrätt**

Oavsett vad under punkterna 6.8 till 6.13 ovan sagts om att Teckning inte får påkallas efter beslut om likvidation, godkännande av fusionsplan eller delningsplan eller utgången av ny slutdag vid fusion, eller delning, ska rätten att påkalla Teckning åter inträda för det fall att likvidationen upphör respektive fusionen eller delningen inte genomförs.

#### **6.15 Rätt att justera vid oskäligt resultat**

Genomför Bolaget åtgärd som avses i denna punkt 6 och skulle, enligt Bolagets bedömning, tillämpning av härför avsedd omräkningsformel, med hänsyn till åtgärdens tekniska utformning eller av annat skäl, inte kunna ske eller leda till att den ekonomiska kompensation som Optionsinnehavare erhåller i förhållande till aktieägarna inte är skälig, ska Bolagets styrelse genomföra omräkningen av Teckningskursgränsen och antalet Aktier på sätt Bolaget finner ändamålsenligt i syfte att omräkningen av Teckningskursgränsen och antalet Aktier leder till ett skäligt resultat. Omräkningen ska ha som utgångspunkt att värdet av Teckningsoptionerna ska lämnas oförändrat.

#### **6.16 Avrundning m.m.**

Vid omräkning enligt ovan ska Teckningskursgräns avrundas till helt öre, varvid ett halvt öre ska avrundas uppåt, samt antalet Aktier avrundas till två decimaler. För den händelse behov uppkommer att omräkna valuta från utländsk valuta till svenska kronor eller från svenska kronor till utländsk valuta ska styrelsen, med beaktande av gällande valutakurs, fastställa omräkningskursen.

#### **6.17 Konkurs**

För den händelse Bolaget skulle försättas i konkurs, får Teckning inte därefter påkallas. Om emellertid konkursbeslutet hävs av högre rätt, får Teckning återigen påkallas.

## **7 FÖRVALTARE**

För Teckningsoptioner som är förvaltarregistrerade enligt lagen (1998:1479) om värdepapperscentraler och kontoföring av finansiella instrument ska vid tillämpningen av dessa villkor förvaltaren betraktas som Optionsinnehavare.

### **8 MEDDELANDEN**

Meddelanden rörande Teckningsoptionerna ska tillställas varje Optionsinnehavare och annan rättighetshavare som skriftligen har meddelat sin postadress till Bolaget, eller, för det fall Bolaget är ett Avstämningsbolag samt valt att även ansluta Teckningsoptionerna till VPC-systemet, varje Optionsinnehavare och annan rättighetsinnehavare som är antecknad på konto i Bolagets avstämningsregister.

## **9 ÄNDRING AV VILLKOR**

Bolaget äger besluta om ändring av dessa villkor i den mån lagstiftning, domstolsavgörande eller myndighetsbeslut så kräver eller om det i övrigt, enligt Bolagets bedömning, av praktiska skäl är ändamålsenligt eller nödvändigt och Optionsinnehavarnas rättigheter inte i något väsentligt avseende försämras.

### **10 SEKRETESS**

Bolaget får inte obehörigen till tredje man lämna uppgift om Optionsinnehavare.

Bolaget har, för det fall Bolaget är ett Avstämningsbolag samt valt att även ansluta Teckningsoptionerna till VPC-systemet, rätt till insyn i det av Euroclear förda avstämningsregistret över Optionsinnehavare och att i samband därmed erhålla uppgifter avseende bland annat namn, person- eller organisationsnummer, adress och antal innehavda Teckningsoptioner för respektive Optionsinnehavare.

## **11 TILLÄMPLIG LAG OCH FORUM**

Tvister som uppstår i anledning av Teckningsoptionerna ska slutligt avgöras genom skiljedomsförfarande administrerat av Stockholms Handelskammares Skiljedomsinstitut (SCC). Regler för Förenklat Skiljeförfarande ska tillämpas om inte SCC med beaktande av målets svårighetsgrad, tvisteföremålets värde och övriga omständigheter bestämmer att Skiljedomsregler ska tillämpas. I sistnämnda fall ska SCC också bestämma om skiljenämnden ska bestå av en eller tre skiljedomare. Svensk lag ska tillämpas på tvisten.

# **12 ANSVARSBEGRÄNSNING**

Ifråga om de åtgärder som enligt dessa villkor ankommer på Bolaget, Kontoförande institut och/eller Euroclear gäller – beträffande Euroclear med beaktande av bestämmelserna i lagen om kontoföring av finansiella instrument – att ansvarighet inte kan göras gällande för skada, som beror av svenskt eller utländskt lagbud, svensk eller utländsk myndighetsåtgärd, krigshändelse, strejk, blockad, bojkott, lockout eller annan liknande omständighet. Förbehållet ifråga om strejk, blockad, bojkott och lockout gäller även om Bolaget, Kontoförande institut eller Euroclear vidtar eller är föremål för sådan konfliktåtgärd.

Inte heller är Bolaget, Kontoförande institut och/eller Euroclear skyldigt att i andra fall ersätta skada som uppkommer, om Bolaget, eller i förekommande fall Kontoförande institut eller Euroclear, varit normalt aktsamt. Bolaget, Kontoförande institut och Euroclear är inte i något fall ansvarigt för indirekt skada.

Föreligger hinder för Bolaget, Kontoförande institut och/eller Euroclear att vidta åtgärd enligt dessa villkor på grund av omständighet som anges i första stycket, får åtgärden skjutas upp till dess hindret har upphört.

\_\_\_\_\_\_\_\_\_\_\_\_\_\_\_\_\_\_\_\_\_\_